# **Сборник тренировочных материалов для подготовки <sup>к</sup> государственному выпускному экзамену по ГЕОГРАФИИ для обучающихся по образовательным программам ОСНОВНОГО общего образования**

#### **ПОЯСНИТЕЛЬНАЯ ЗАПИСКА**

Тренировочные материалы предназначены для подготовки <sup>к</sup> государственному выпускному экзамену <sup>в</sup> устной <sup>и</sup> письменной формах.

**В части I** представлены тренировочные материалы для подготовки <sup>к</sup> устному экзамену.

Устный экзамен проводится по билетам, каждый из которых содержит два теоретических вопроса <sup>и</sup> одно практическое задание.

Теоретические вопросы проверяют усвоение знаний <sup>о</sup> природе Земли, материков, географических особенностях России <sup>и</sup> её регионов, закономерностях географической оболочки; населении <sup>и</sup> хозяйстве России, крупных стран, населения мира.

Практические задания проверяют сформированность некоторых видов деятельности <sup>и</sup> умения применить знания для решения конкретных практических задач (определение расстояний, разницы во времени между регионами России и т.п.). Билеты сформированы таким образом, чтобы все вопросы были из разных разделов школьного курса географии.

При подготовке <sup>к</sup> ответу во время экзамена учащиеся могут пользоваться школьными атласами за 7–9 классы, непрограммируемыми калькуляторами для вычислений при решении практических заданий.

Учащиеся могут готовиться по любому учебнику географии, представленному <sup>в</sup> перечне рекомендованных (допущенных) Министерством образования <sup>и</sup> науки РФ <sup>к</sup> использованию на 2017/18 учебный год.

В разделе 1.1 представлен перечень теоретических вопросов билетов по географии для проведения ГВЭ <sup>в</sup> устной форме, <sup>в</sup> разделе 1.2 – перечень и примеры практических вопросов билетов.

**В части II** сборника представлены тренировочные материалы по подготовке <sup>к</sup> ГВЭ-9 <sup>в</sup> письменной форме. Материалы сгруппированы по содержанию. В тренировочных работах представлены задания разных форм <sup>и</sup> разных уровней сложности. Приведены критерии оценивания и ответы.

Материалы сгруппированы по тематическому признаку следующим образом:

- <sup>o</sup> **раздел 2.1** «**ИСТОЧНИКИ ГЕОГРАФИЧЕСКОЙ ИНФОРМАЦИИ**»;
- <sup>o</sup> **раздел 2.2** «**ПРИРОДА ЗЕМЛИ И ЧЕЛОВЕК**»;
- <sup>o</sup> **раздел 2.3** «**МАТЕРИКИ, ОКЕАНЫ, НАРОДЫ И СТРАНЫ**»;
- <sup>o</sup> **раздел 2.4** «**ПРИРОДОПОЛЬЗОВАНИЕ И ГЕОЭКОЛОГИЯ**»;
- <sup>o</sup> **раздел 2.5** «**ГЕОГРАФИЯ РОССИИ**».

ГВЭ-9 Сборник тренировочных материалов по ГЕОГРАФИИ

# **Часть I**

#### **Раздел 1.1**

# **ПЕРЕЧЕНЬ ТЕОРЕТИЧЕСКИХ ВОПРОСОВ БИЛЕТОВ ПО ГЕОГРАФИИ ДЛЯ ПРОВЕДЕНИЯ ГВЭ-9 В УСТНОЙ ФОРМЕ**

- 1. Годовое движение Земли по орбите вокруг Солнца. Форма земной орбиты, время обращения Земли. Наклон земной оси <sup>к</sup> плоскости орбиты. Обращение Земли вокруг Солнца при постоянном наклоне Земной оси <sup>к</sup> плоскости орбиты – причины смены времен года.
- 2. Природные зоны Африки. Характеристика растительности и животного мира одной из природных зон (по выбору учащегося).
- 3. Суточное движение Земли. Направление вращения. Время одного оборота Земли вокруг своей оси. Световой день <sup>и</sup> ночь. Различие <sup>в</sup> продолжительности светового дня летом <sup>и</sup> зимой на территории России. Часовые зоны на территории России.
- 4. Состав атмосферного воздуха. Тропосфера как часть атмосферы, <sup>в</sup> которой формируется погода. Изменение температуры воздуха и атмосферного давления <sup>с</sup> высотой <sup>в</sup> тропосфере.
- 5. Крупные формы рельефа России. Их связь <sup>с</sup> тектоническим строением на примере Восточно-Европейской равнины <sup>и</sup> Кавказских гор.
- 6. Широтная зональность <sup>в</sup> чём она проявляется. Последовательность изменения климатических поясов, природных зон от экватора <sup>к</sup> полюсам.
- 7. Высотная поясность <sup>в</sup> чем она проявляется. Зависимость количества и состава высотных поясов от высоты гор <sup>и</sup> их географического положения на примере двух горных систем (по выбору учащегося).
- 8. Природные зоны России. Характеристика почв, растительности и животного мира одной из природных зон (по выбору учащегося). Влияние природных условий на хозяйственную деятельность населения.
- 9. Влияние климата на режим рек половодье, замерзание, вскрытие (на примере одной реки по выбору учащегося). Влияние режима реки на особенности работы речного транспорта.
- 10. Климатические пояса России. Изменение климата умеренного климатического пояса при движении с запада на восток.
- 11. Пояса низкого <sup>и</sup> высокого атмосферного давления на Земле. Постоянные ветры – пассаты <sup>и</sup> западные ветры – <sup>в</sup> каких широтах формируются.
- 12. Ресурсы Мирового океана рыба <sup>и</sup> морепродукты, полезные ископаемые шельфа. Необходимость международного сотрудничества для изучения и охраны вод Мирового океана.
- 13. Географическое положение России крайние точки, площадь территории. Моря, омывающие территорию России.

- 14. Сейсмически опасные регионы России. Влияние возможности землетрясений на особенности хозяйственной деятельности населения. Действующие вулканы на территории России.
- 15. Лесные ресурсы России <sup>и</sup> их использование. Распространение лесов. Восстановление лесов.
- 16. Численность населения России <sup>в</sup> настоящее время. Естественный прирост населения. Регионы с самыми низкими <sup>и</sup> самыми высокими показателями естественного прироста.
- 17. Типы электростанций, использующих неисчерпаемые источники энергии – гидроэлектростанции, солнечные электростанции, ветровые генераторы, геотермальные электростанции, приливные электростанции. Реки, на которых построены самые мощные ГЭС <sup>в</sup> России.
- 18. Газовая промышленности России. Место России <sup>в</sup> мире по запасам природного газа. Основной район добычи природного газа – Западная Сибирь. Другие регионы добычи природного газа. Направления транспортировки газа.
- 19. Железнодорожный транспорт России <sup>и</sup> его значение для экономики страны. Большая густота железных дорог <sup>в</sup> Европейской части России. Основные грузы, перевозимые железнодорожным транспортом. Железнодорожные магистрали, связывающие Европейскую часть России <sup>и</sup> побережье Тихого океана.
- 20. Нефтяная промышленность России. Основные районы добычи нефти Западно-Сибирская <sup>и</sup> Волго-Уральская нефтяные базы. Другие регионы добычи нефти. Направления транспортировки нефти.
- 21. Автомобилестроение России. Отрасли автомобилестроения. Факторы размещения. Центры автомобилестроения.
- 22. Характеристика промышленности одного из регионов России (по выбору учащегося) – отрасли промышленности <sup>и</sup> их центры, факторы размещения <sup>в</sup> пределах региона.
- 23. Численность населения мира. Наиболее <sup>и</sup> наименее заселённые регионы мира. Причины, влияющие на неравномерность размещения населения – природные, исторические, экономические.
- 24. Чёрная металлургия России. Факторы размещения металлургических комбинатов полного цикла. Урал – ведущий район по производству черных металлов. Электрометаллургические предприятия. Факторы их размещения. Экологические проблемы отрасли.
- 25. География угольной промышленности России. Крупные угольные бассейны. Использование угля. Открытый <sup>и</sup> подземный способы добычи угля. Экологические проблемы отрасли.
- 26. Тепловые электростанции как основа электроэнергетики России. Виды топлива, используемые для выработки электроэнергии на ТЭС. Особенности размещения на территории России. Загрязнение воздуха ТЭС.
- 27. Этнический <sup>и</sup> религиозный состав населения России. Крупнейшие по численности <sup>и</sup> малые народы России. Распространение религий на территории России.
- 28. Характеристика населения одной из крупных стран мира (по выбору учащегося) – численность населения, национальный состав, размещение населения, крупные города.
- 29. Влияние природных условий на особенности географии растениеводства на примере России: зависимость выращиваемых культур от средних температур воздуха, увлажненности почвы, температуры почвы (влияние многолетней мерзлоты).
- 30. Размещение населения России. Причины неравномерности размещения: природные, исторические, экономические. Самые заселенные <sup>и</sup> самые незаселенные территории страны.

# **Раздел 1.2 ПЕРЕЧЕНЬ ПРАКТИЧЕСКИХ ВОПРОСОВ БИЛЕТОВ ПО ГЕОГРАФИИ ДЛЯ ПРОВЕДЕНИЯ ГВЭ-9 <sup>В</sup> УСТНОЙ ФОРМЕ**

1. Определение расстояний по географической карте.

2. Определение разницы во времени между регионами России.

3. Сравнение продолжительности светового дня <sup>в</sup> регионах России.

4. Сравнение времени наступления нового дня <sup>в</sup> регионах России.

5. Определение миграционного прироста населения региона России по статистическим данным.

6. Определение естественного прироста населения региона России по статистическим данным.

7. Сравнение абсолютной высоты объектов по данным <sup>о</sup> нормальном атмосферном давлении.

8. Сравнение абсолютной высоты объектов по данным <sup>о</sup> температуре воздуха.

9. Определение доли городского населения <sup>в</sup> общей численности населения <sup>в</sup> регионах России по статистическим данным.

10. Определение средней плотности населения региона России по статистическим данным.

11. Определение годовой амплитуды температуры воздуха по статистическим данным.

12. Определение доли лиц трудоспособного возраста <sup>в</sup> общей численности населения региона России по статистическим данным.

# **ПРИМЕРЫ ПРАКТИЧЕСКИХ ВОПРОСОВ С ОТВЕТАМИ**

1. Определите годовую амплитуду температуры воздуха <sup>в</sup> городе Казани, если средняя температура самого холодного месяца <sup>−</sup>10 °C, <sup>а</sup> самого тёплого месяца +20 °С.

# **(Ответ: годовая амплитуда температуры воздуха 30 °C)**

2. Определите годовую амплитуду температуры воздуха <sup>в</sup> городе Кейптауне, если средняя температура самого холодного месяца +12 °C, <sup>а</sup> самого тёплого месяца +21 °С.

# **(Ответ: годовая амплитуда температуры воздуха 9 °C)**

3. На карте масштаба 1:10 000 000 расстояние между двумя пунктами составляет 4 см. Каково это расстояние на местности? **(Ответ: 400 км)** 

#### ГВЭ-9 Сборник тренировочных материалов по ГЕОГРАФИИ

4. На местности расстояние между двумя населенными пунктами составляет 2 км. Отрезком какой длины это расстояние будет выражено на топографической карте масштаба 1:10 000?

# **(Ответ: 20 см)**

5. На метеостанциях 1, 2 и 3, расположенных на склоне горы, были одновременно проведены измерения температуры воздуха. Данные измерений представлены <sup>в</sup> таблице. Определите, какая из метеостанций расположена наиболее высоко?

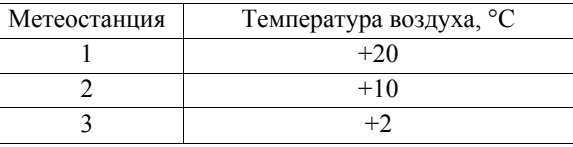

# **(Ответ: метеостанция 3 расположена наиболее высоко)**

6. Ниже приведены показатели среднего атмосферного давления на трёх метеостанциях, расположенных <sup>в</sup> одной горной системе на разных высотах. Используя эти данные, определите, какая из метеостанций расположена наиболее высоко.

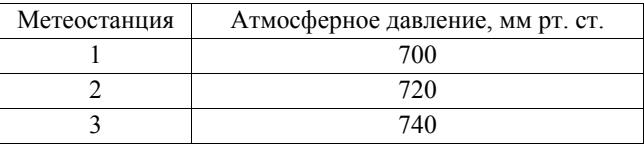

# **(Ответ: метеостанция 1 расположена наиболее высоко)**

7. Определите, <sup>в</sup> каком из перечисленных городов новый день 21 марта наступает раньше: Иркутск, Владивосток, Свердловск, Мурманск.

# **(Ответ: Владивосток)**

8. Расположите города по мере увеличения продолжительности светового дня <sup>в</sup> них 21 июня, начиная <sup>с</sup> города, <sup>в</sup> котором световой день наиболее продолжительный: Воронеж, Норильск, Новороссийск.

# **(Ответ: Норильск, Воронеж, Новороссийск)**

9. С 2014 <sup>г</sup>. на территории России установлено 11 часовых зон. Смоленск находится во II часовой зоне, <sup>а</sup> Хабаровск <sup>в</sup> IX часовой зоне. Сколько времени <sup>в</sup> Смоленске, когда <sup>в</sup> Хабаровске 16 часов?

# **(Ответ: 9 часов)**

10. С 2014 <sup>г</sup>. на территории России установлено 11 часовых зон. Южно-Сахалинск находится <sup>в</sup> X часовой зоне, <sup>а</sup> Калининград <sup>в</sup> I часовой зоне. Сколько времени <sup>в</sup> Южно-Сахалинске, когда <sup>в</sup> Калининграде 9 часов? **(Ответ: 18 часов)** 

#### ГВЭ-9 Сборник тренировочных материалов по ГЕОГРАФИИ

11. Определите долю городского населения <sup>в</sup> общей численности населения Ивановской области, если на 1 января 2017 г. численнос Ивановской области составляла около 755 тыс. человек, а городского населения – около 504 тыс. человек. Ответ округл числа.

## **(Ответ: 68%)**

12. Определите миграционный прирост населения Краснодар 2016 г., если в течение года в него прибыли на постоянное мес 212 863 человека, <sup>а</sup> выехали 157 158 человек.

# **(Ответ: 55 705 человек)**

13. Определите показатель естественного прироста населени Татарстан в 2016 г. на 1000 человек населения, если показатель составил 14,4 на 1000 человек населения, а показатель смертн 1000 человек населения.

# **(Ответ: 2,8 на 1000 человек населения)**

14. Определите плотность населения Республики Коми, численность её населения составляет 850,6 тыс. человек (на площадь территории – 416,8 тыс. км<sup>2</sup>. Ответ округлите до целог

# **(Ответ: 2 человека/км2)**

15. Определите долю лиц трудоспособного возраста в общей населения Тамбовской области (в %), используя следующие д численность населения 1056 тыс. человек, население в тр возрасте – 596 тыс. человек (2015 г.). Ответ округлите до целого **(Ответ: 56%)** 

2018 г. 7

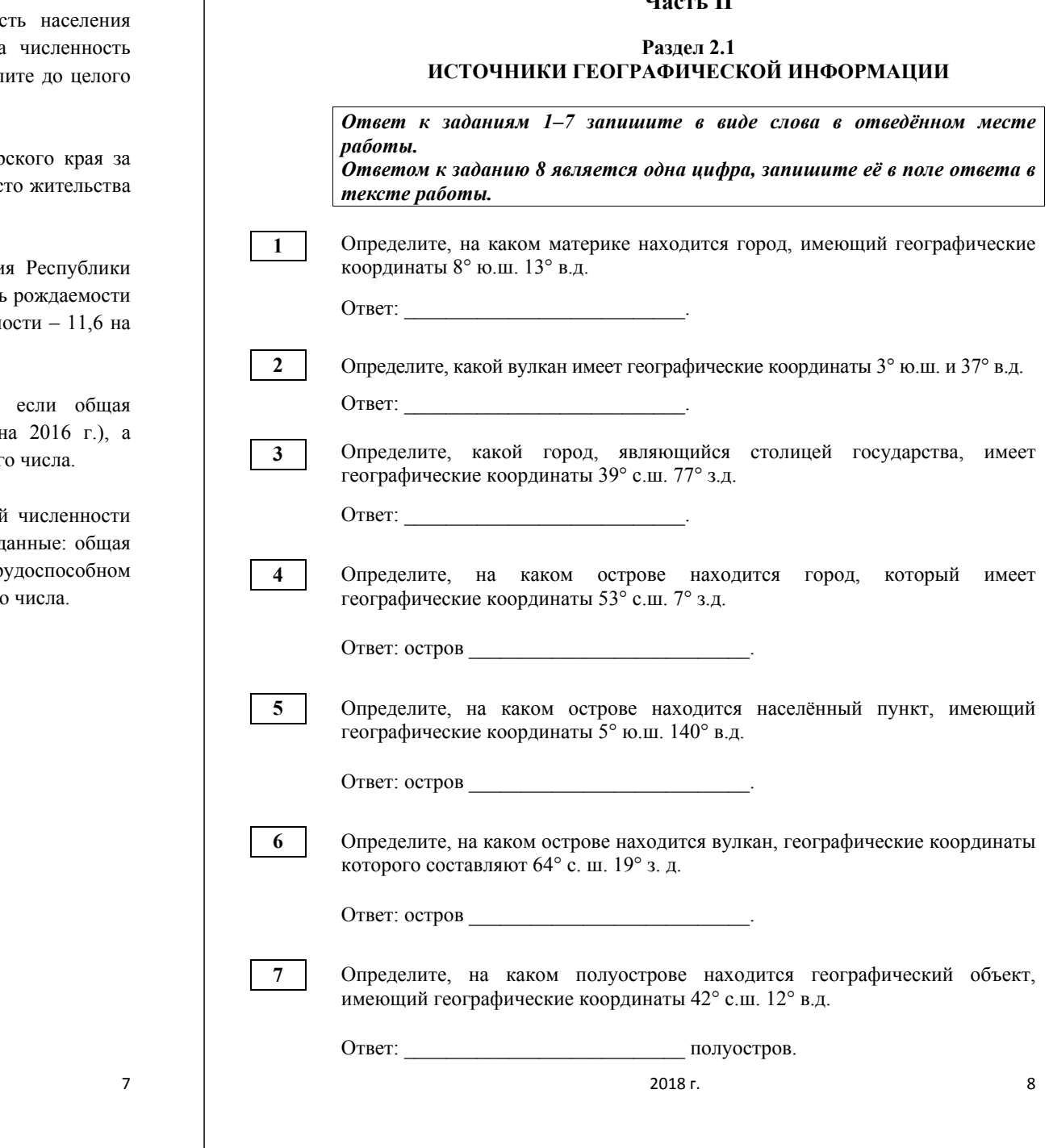

ГВЭ-9 Сборник тренировочных материалов по ГЕОГРАФИИ

# **Часть II**

Тасман?

Ответ:

Австралии

Какой вклад <sup>в</sup> историю географических открытий <sup>и</sup> исследований внёс Абель

4) открыл острова Новая Зеландия <sup>и</sup> исследовал северо-западное побережье

**Система оценивания заданий раздела 2.1** 

2 Килиманджаро 3 Вашингтон 4 Ирландия 5 Новая Гвинея 6 Исландия 7 Апеннинский 8 4

1 Африка

За правильный ответ на задания 1–8 ставится по 1 баллу.

**№ задания Ответ**

1) открыл <sup>и</sup> исследовал острова Центральной Америки

3) первым из европейцев достиг центральных районов Африки

2) совершил первое кругосветное путешествие

## **Раздел 2.2 ПРИРОДА ЗЕМЛИ И ЧЕЛОВЕК**

Тема «Земля как планета Солнечной системы».

Тема «Атмосфера. Состав, строение, циркуляция воздушных масс. Распределение тепла <sup>и</sup> влаги на Земле. Погода <sup>и</sup> климат. Изучение элементов погоды».

Тема «Земная кора <sup>и</sup> литосфера».

Тема «Гидросфера, биосфера. Географическая оболочка».

*Ответом <sup>к</sup> заданиям 1, 2, 7–36, 50–52 является одна цифра, запишите её <sup>в</sup> поле ответа <sup>в</sup> тексте работы.* 

*Ответ <sup>к</sup> заданиям 3–6 запишите <sup>в</sup> виде числа <sup>в</sup> отведённом месте работы <sup>с</sup> учётом предложенных единиц измерения величин.*

*Ответом <sup>к</sup> заданиям 37–43 является последовательность трёх цифр. Запишите цифры <sup>в</sup> поле ответа <sup>в</sup> тексте работы.* 

*При выполнении заданий 44–49 <sup>с</sup> развёрнутым ответом используйте отдельный лист. Запишите сначала номер задания, <sup>а</sup> затем ответ на него.* 

*Задание 1 выполняется <sup>с</sup> использованием приведённой ниже таблицы.* 

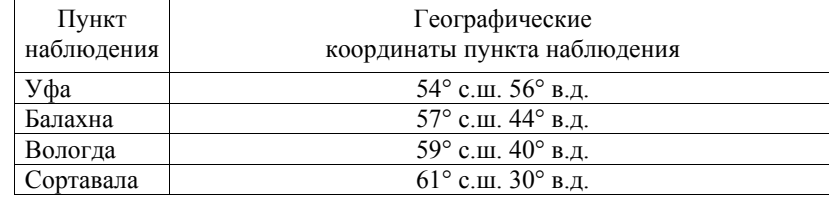

В каком из перечисленных населённых пунктов 22 декабря продолжительность светового дня наименьшая?

1) Уфа

**1** 

2) Балахна

3) Вологда

4) Сортавала

Ответ:

# *Задание 2 выполняется <sup>с</sup> использованием приведённой ниже таблицы.*

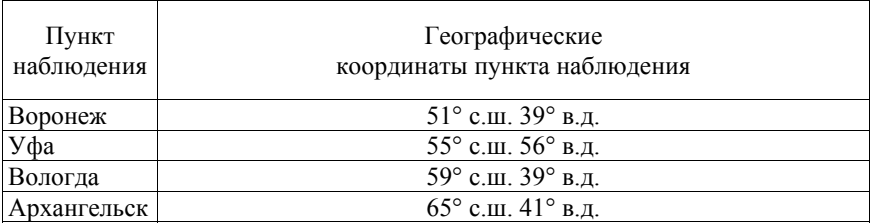

В каком из перечисленных городов 1 мая высота Солнца <sup>в</sup> полдень будет **наименьшей**?

- 1) Воронеж
- 2) Уфа

**2** 

- 3) Архангельск
- 4) Вологда

Ответ:

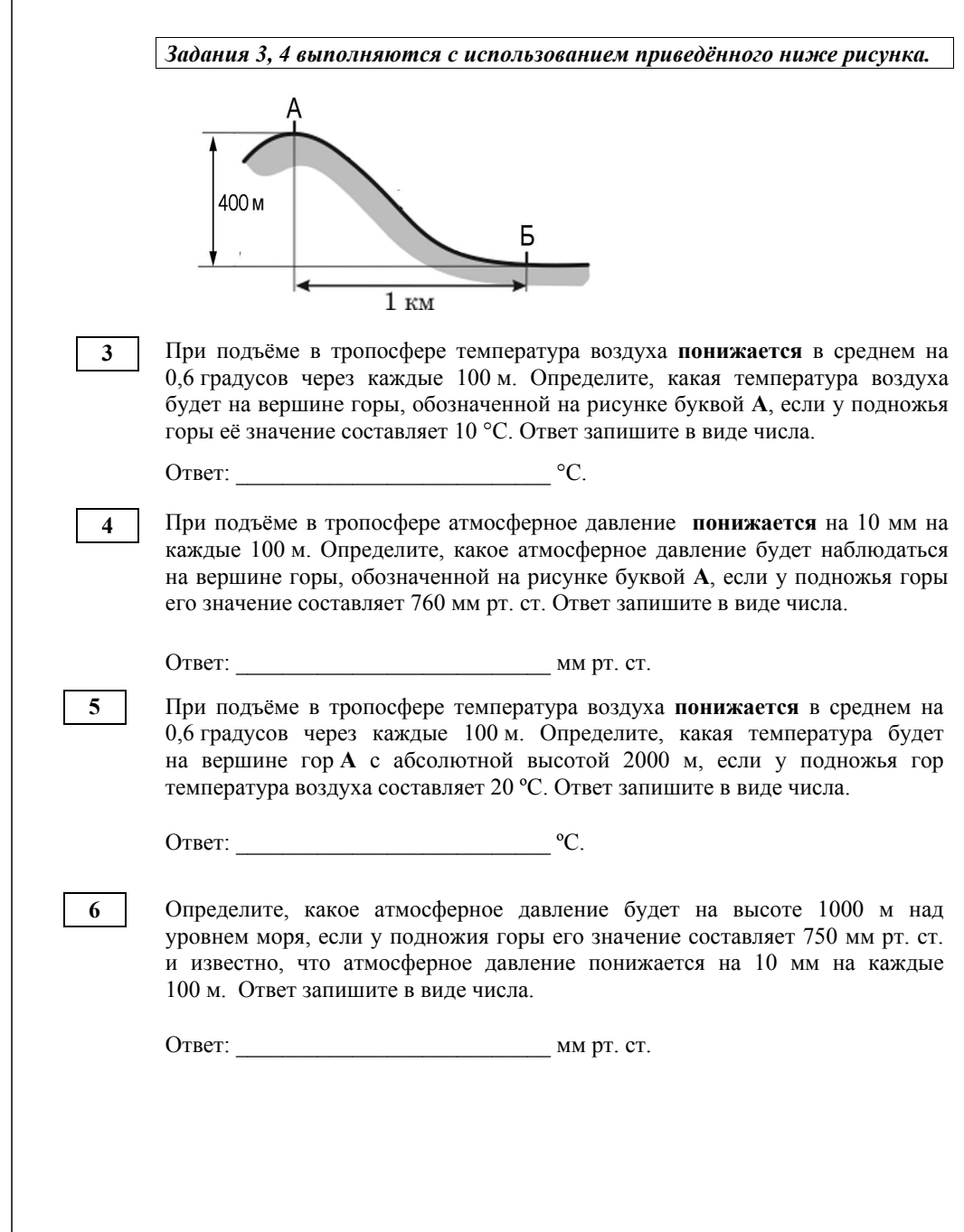

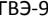

Ответ:

2018 г. 14

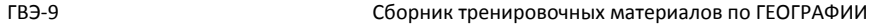

*Задания 7, 8 выполняются <sup>с</sup> использованием приведённой ниже карты погоды.* 

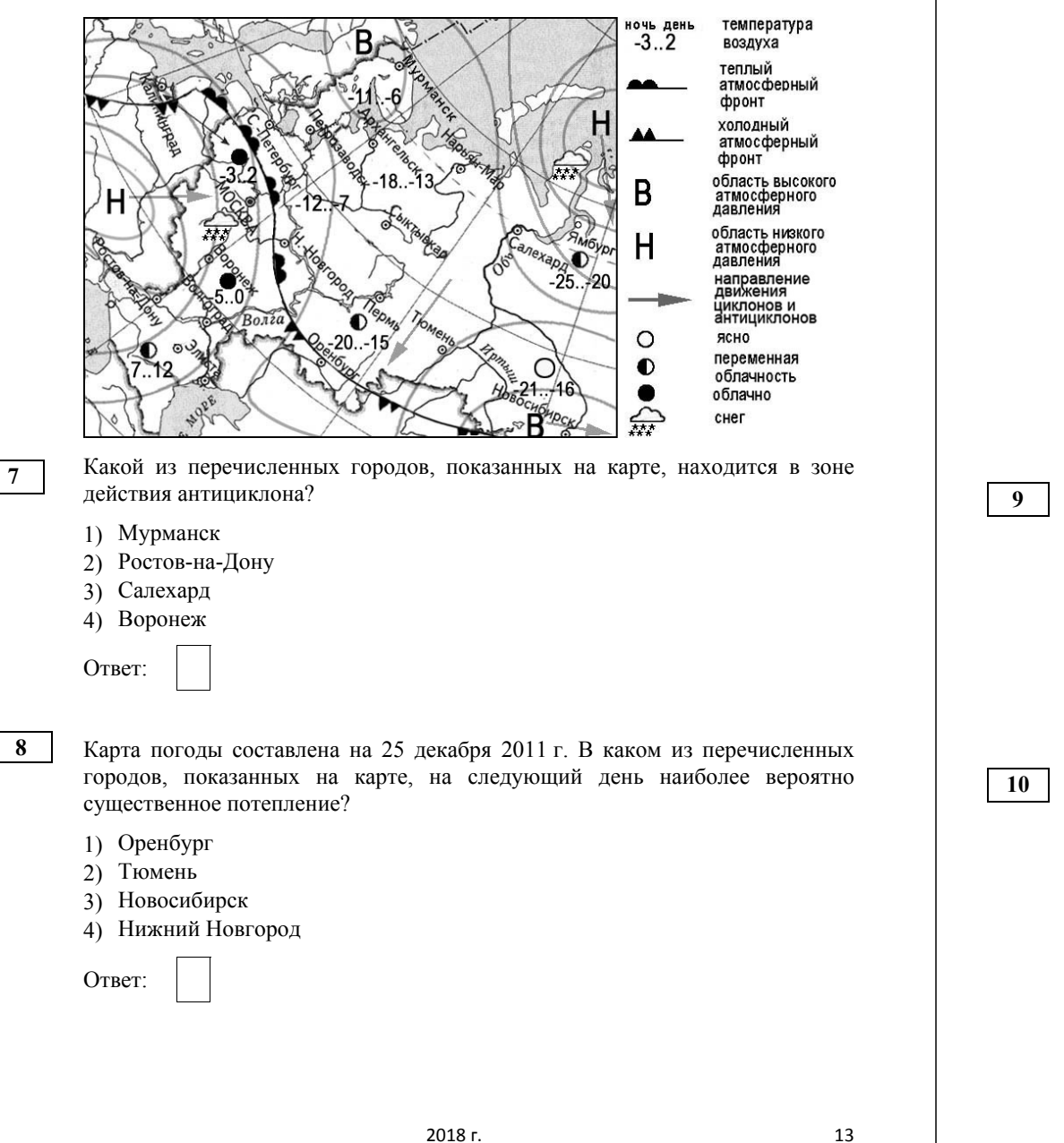

*погоды.*  ночь день температура  $-3.02$ воздуха. С теплый атмосферный фронт холодный ▲▲ атмосферный фронт область высокого<br>атмосферного<br>давления B  $5.10/$ область низкого Н атмосферного давления направление движения ЦИКЛОНОВ И антициклонов  $\circ$ ЯСНО переменная облачность облачно снег Какой из перечисленных городов, показанных на карте, находится <sup>в</sup> зоне действия антициклона? 1) Калининград 2) Санкт-Петербург 3) Воронеж 4) Салехард Ответ: Карта погоды составлена на 2 апреля 2012 <sup>г</sup>. В каком из перечисленных городов, показанных на карте, на следующий день наиболее вероятно существенное похолодание? 1) Архангельск 2) Петрозаводск 3) Волгоград 4) Элиста

*Задания 9, 10 выполняются <sup>с</sup> использованием приведённой ниже карты*

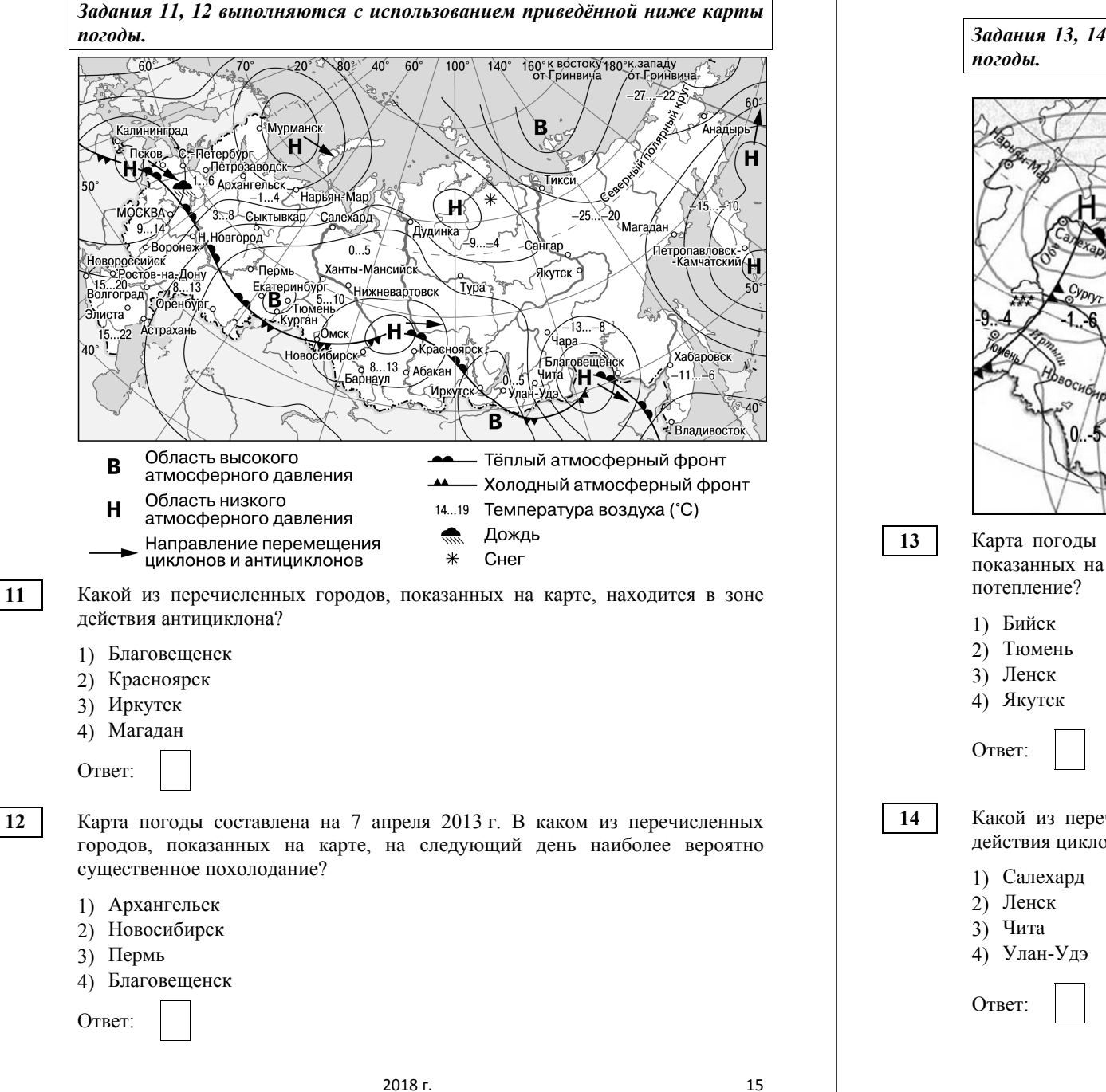

ГВЭ-9 Сборник тренировочных материалов по ГЕОГРАФИИ

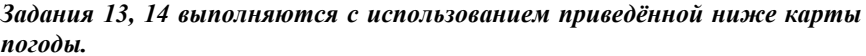

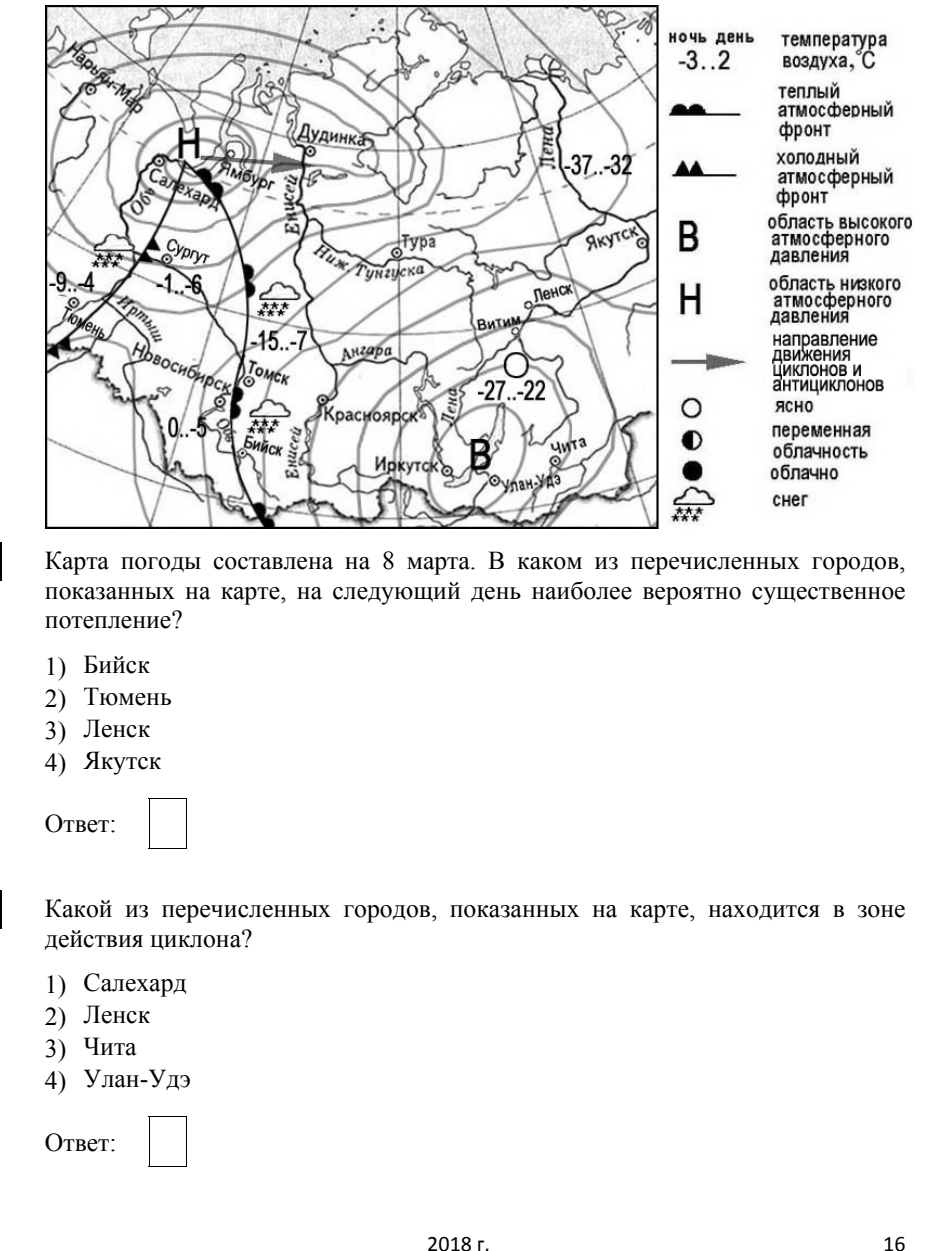

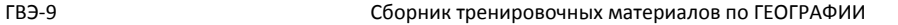

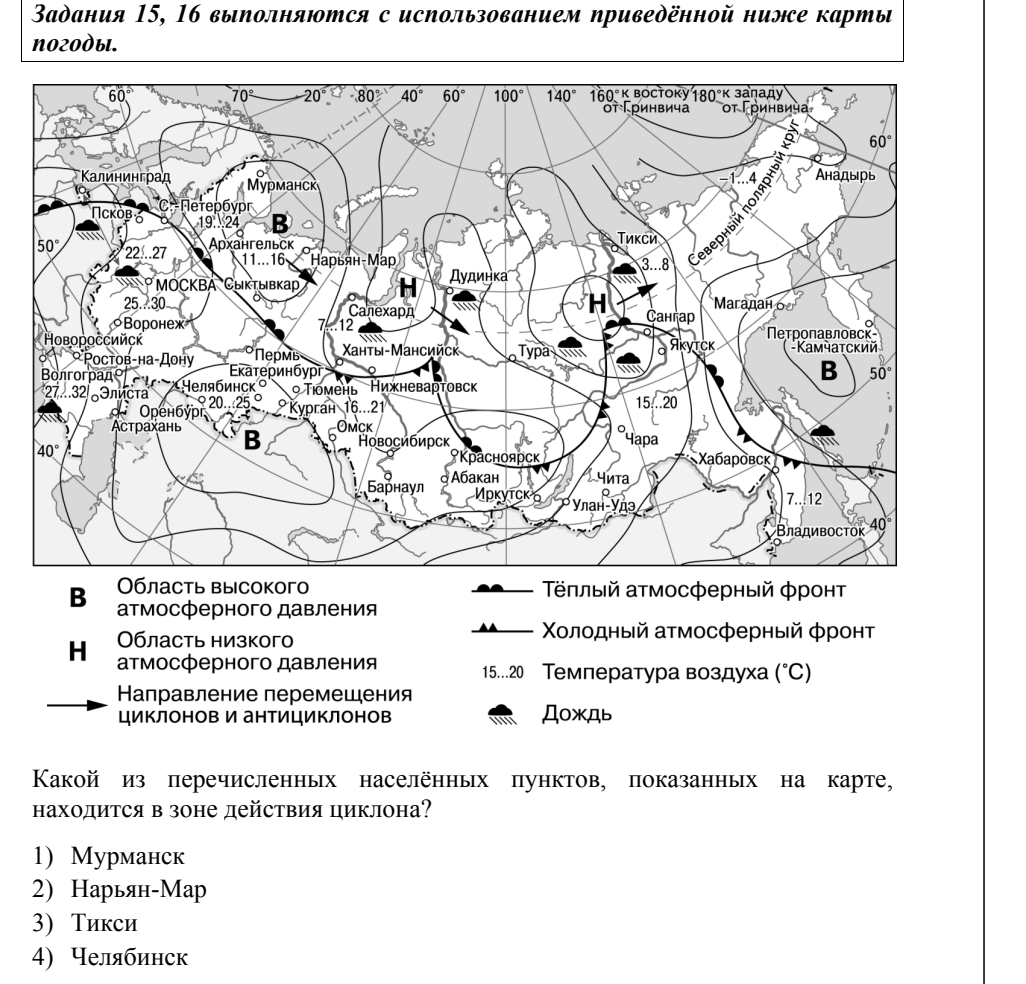

Ответ:

**15**

**16**

Карта погоды составлена на 2 июня 2013 <sup>г</sup>. В каком из показанных на карте населённых пунктов на следующий день наиболее вероятно существенное потепление?

1) Чара 2) Волгоград 3) Хабаровск 4) Сыктывкар

Ответ:

*Задания 17, 18 выполняются <sup>с</sup> использованием приведённой ниже карты погоды.* 

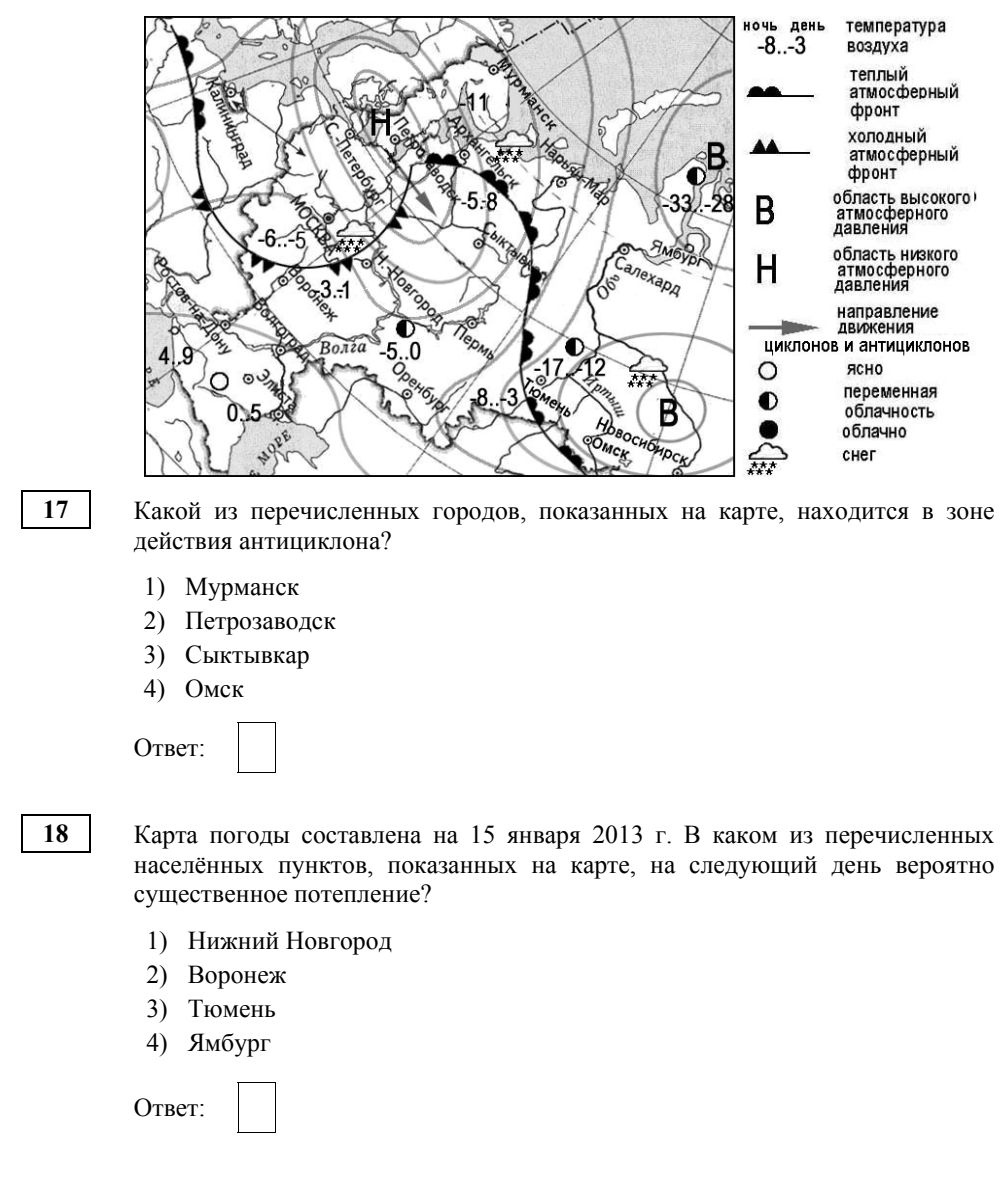

**20** 

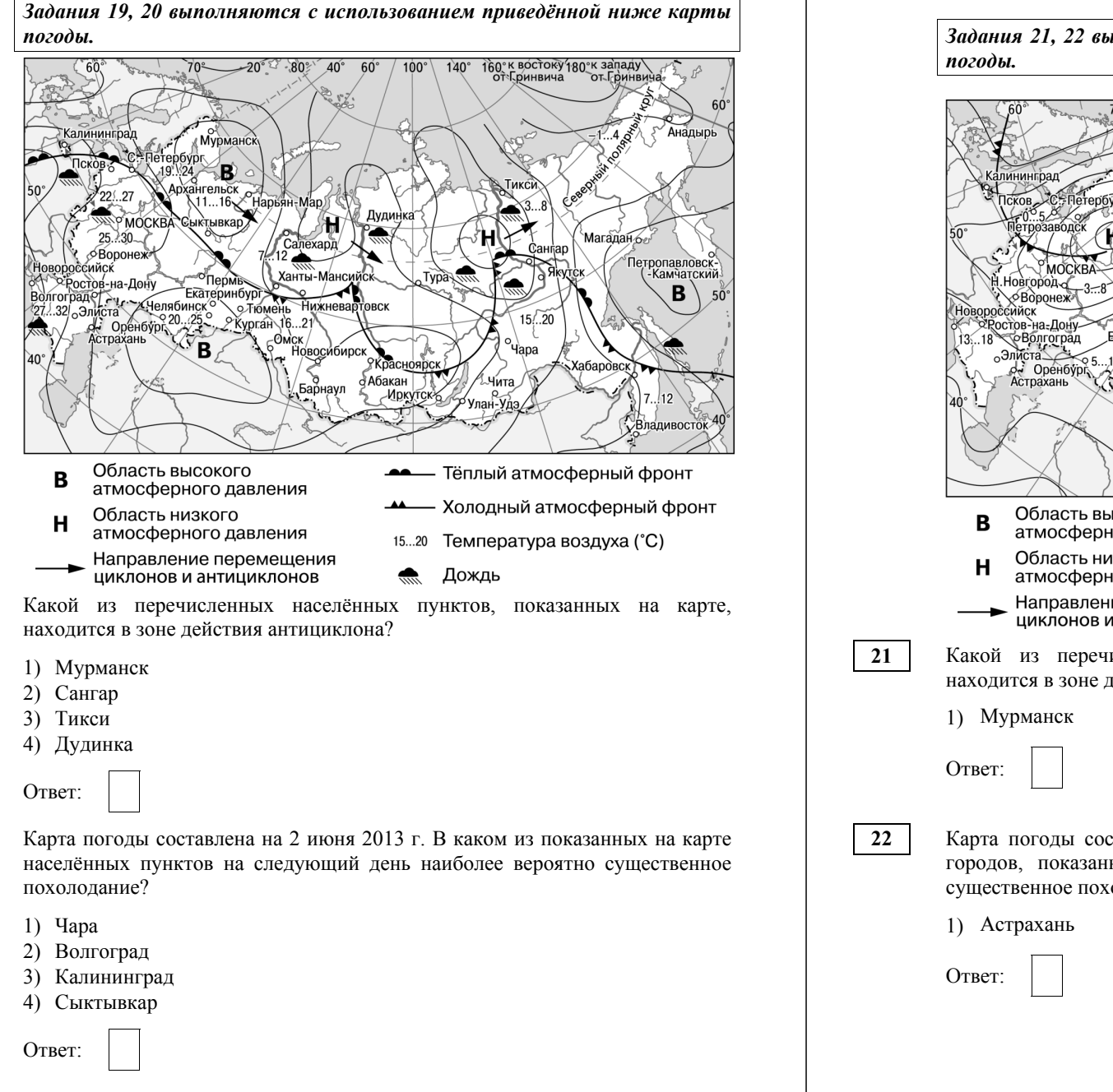

ГВЭ-9 Сборник тренировочных материалов по ГЕОГРАФИИ

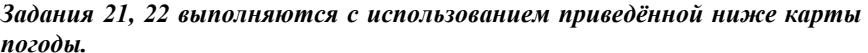

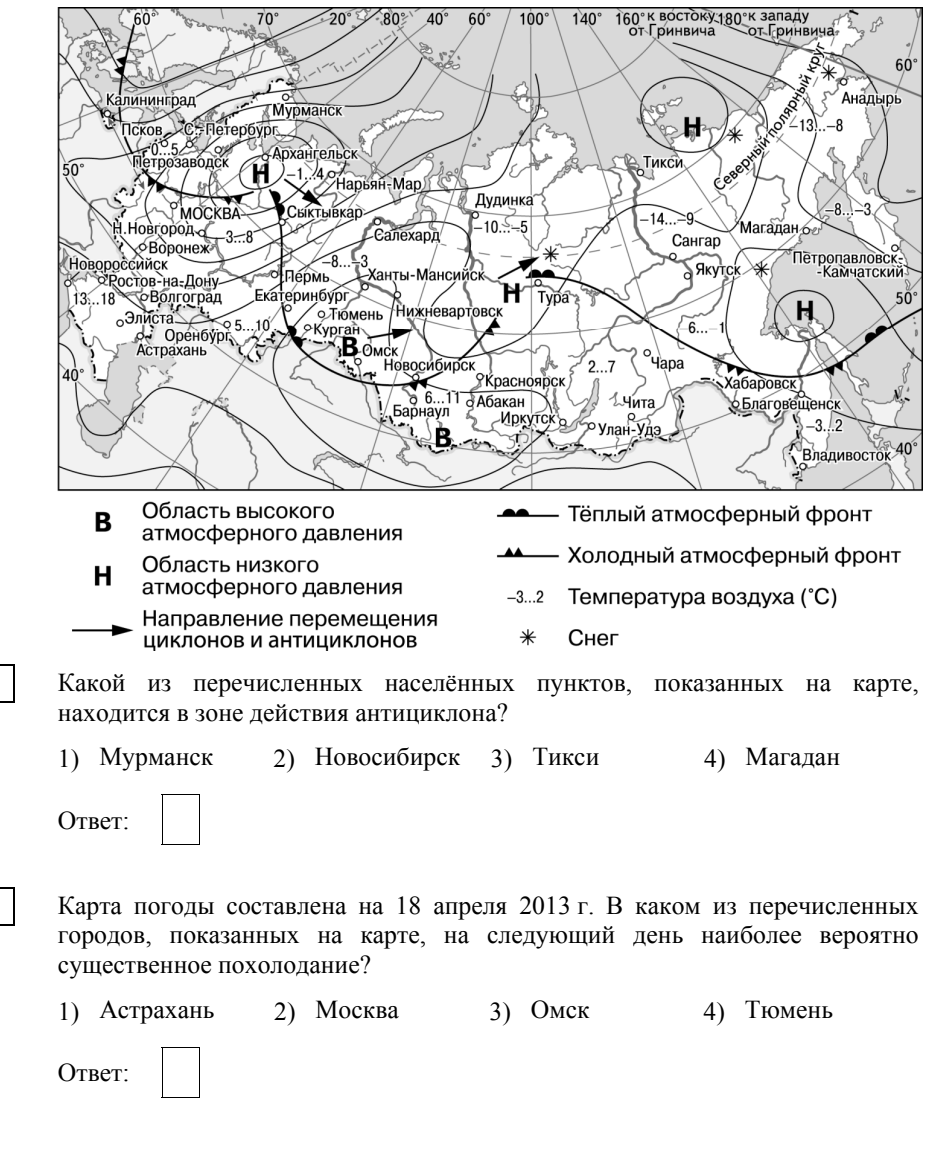

**24** 

В каком из перечисленных высказываний содержится информация <sup>о</sup> погоде, характерной для циклона?

- 1) <sup>В</sup> субботу <sup>в</sup> Тынде будет преобладать ясная погода, без осадков. Температура воздуха <sup>в</sup> дневные часы составит –21…–23 °С. Ветер югозападный, тихий, 1 м/<sup>с</sup>.
- 2) Вчера днём <sup>в</sup> Приморье на фоне высокого давления было солнечно <sup>и</sup> морозно. В ближайшие сутки погода не изменится.
- 3) Завтра на Сахалине возможны ветер 25–30 м/<sup>с</sup>, метель. Видимость ограничится до полукилометра, лавинная опасность повысится.
- 4) <sup>В</sup> понедельник жителей Москвы ждёт морозная, но солнечная погода, слабый ветер. Температура будет держаться на отметке –20 °С.

Ответ:

Проанализируйте климатограмму пункта А <sup>и</sup> определите, какое из утверждений <sup>о</sup> климате, характеристики которого отражены <sup>в</sup> климатограмме, верно.

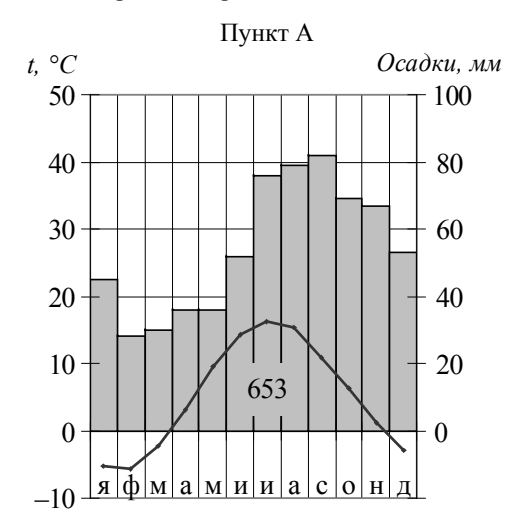

- 1) Зимой <sup>в</sup> пункте А температуры воздуха опускается ниже 10 ºС.
- 2) Самые высокие температуры воздуха <sup>в</sup> пункте <sup>А</sup> наблюдаются <sup>в</sup> сентябре.
- 3) Наибольшее количество атмосферных осадков выпадает <sup>в</sup> мае.
- 4) Пункт А находится <sup>в</sup> Северном полушарии.

Ответ:

**25** 

Проанализируйте климатограмму пункта А <sup>и</sup> определите, какое из утверждений <sup>о</sup> климате, характеристики которого отражены <sup>в</sup> климатограмме, верно.

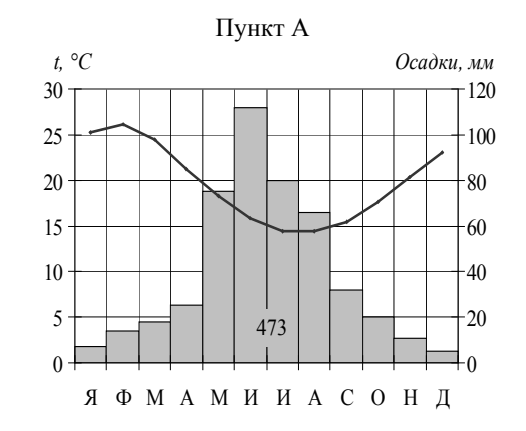

1) <sup>В</sup> июне <sup>в</sup> пункте А температуры воздуха самые высокие.

2) Самым холодным месяцем <sup>в</sup> пункте <sup>А</sup> является февраль.

3) Наибольшее количество атмосферных осадков выпадает <sup>в</sup> августе.

4) Пункт А находится <sup>в</sup> Южном полушарии.

Ответ:

### ГВЭ-9 Сборник тренировочных материалов по ГЕОГРАФИИ

Проанализируйте климатограмму <sup>и</sup> определите, какой буквой на карте обозначен пункт, характеристики климата которого отражены <sup>в</sup> климатограмме.

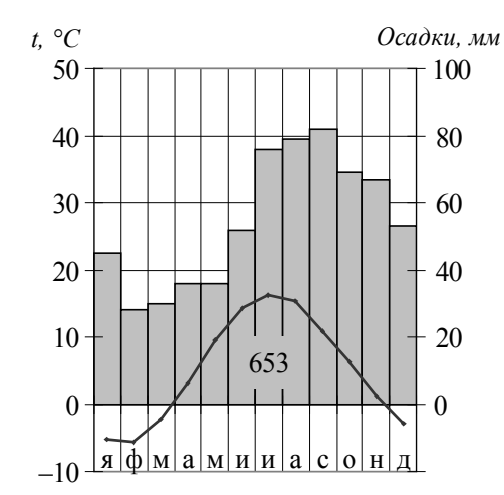

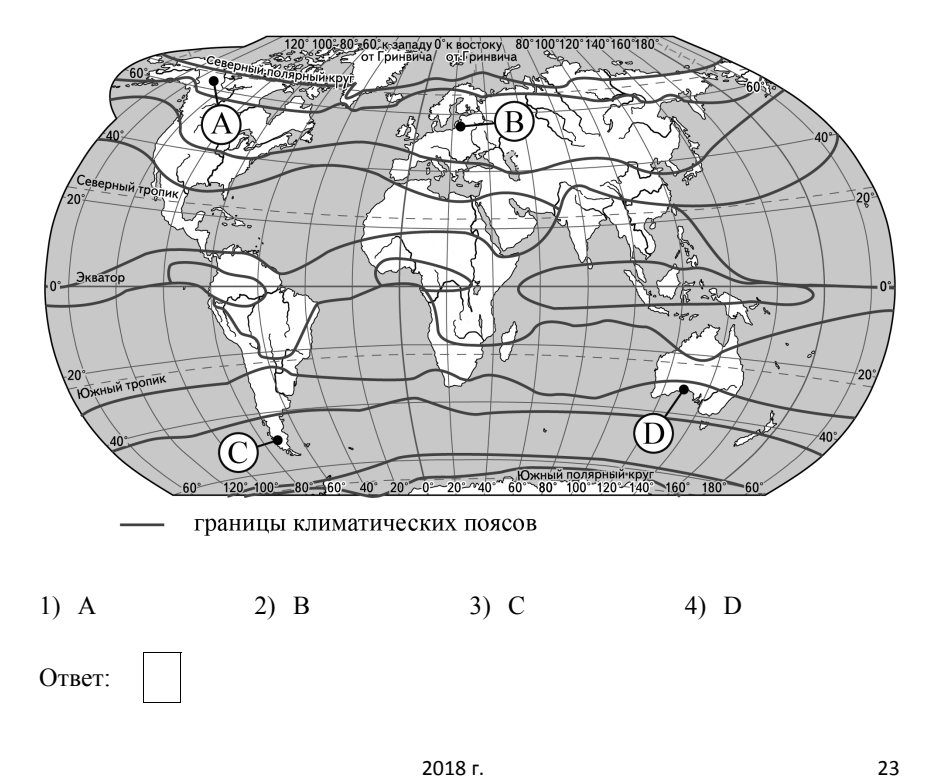

**27** 

#### ГВЭ-9 Сборник тренировочных материалов по ГЕОГРАФИИ

Проанализируйте климатограмму <sup>и</sup> определите, какой буквой на карте обозначен пункт, характеристики климата которого отражены <sup>в</sup> климатограмме.

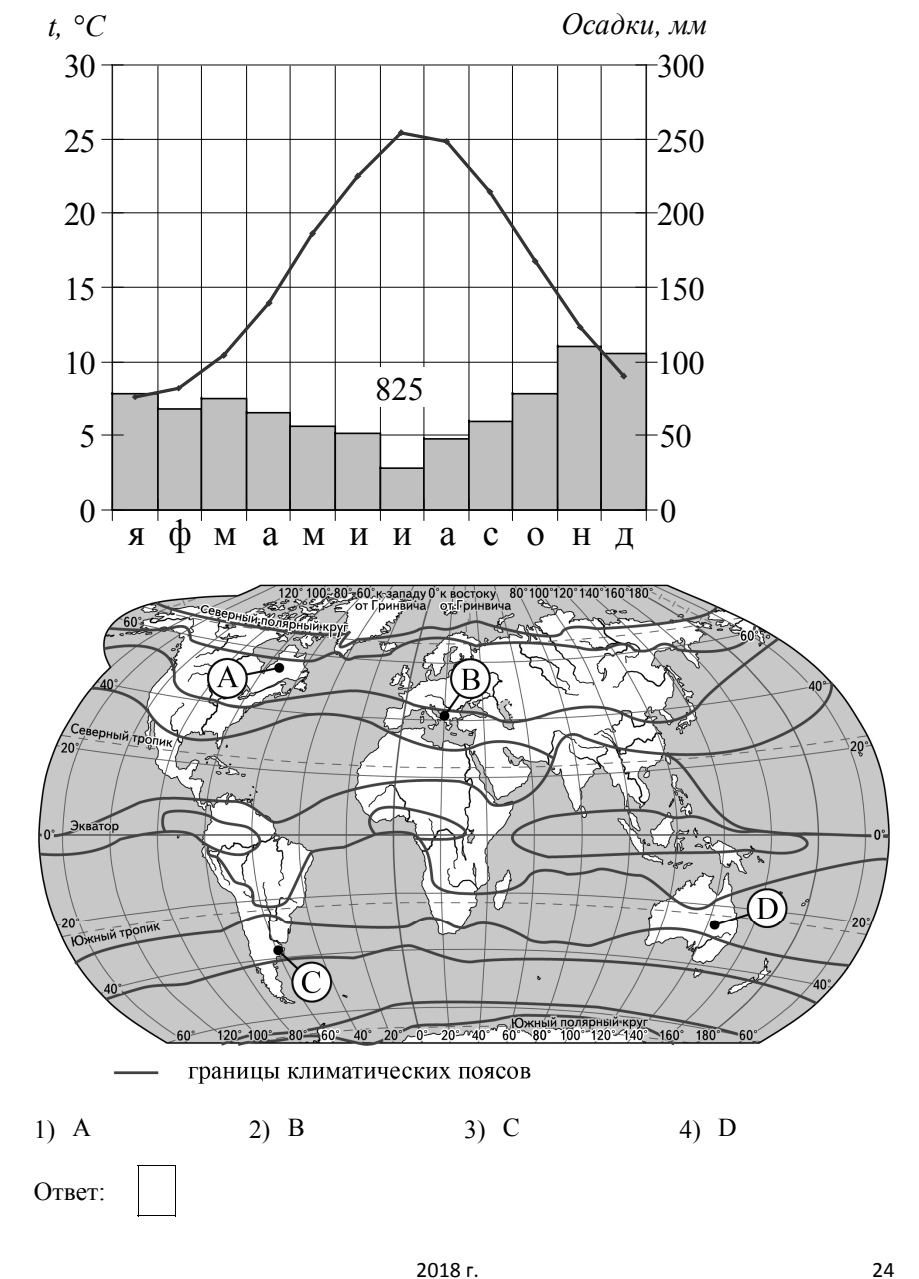

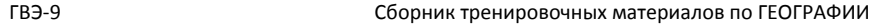

Проанализируйте климатограмму <sup>и</sup> определите, какой буквой на карте обозначен пункт, характеристики климата которого отражены <sup>в</sup> климатограмме.

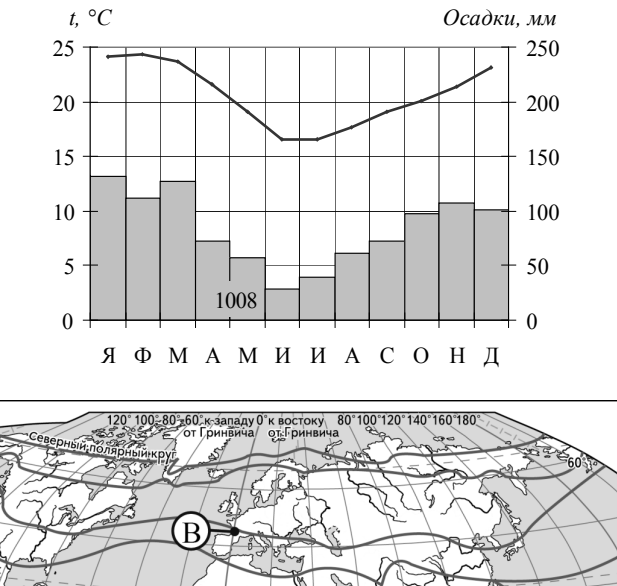

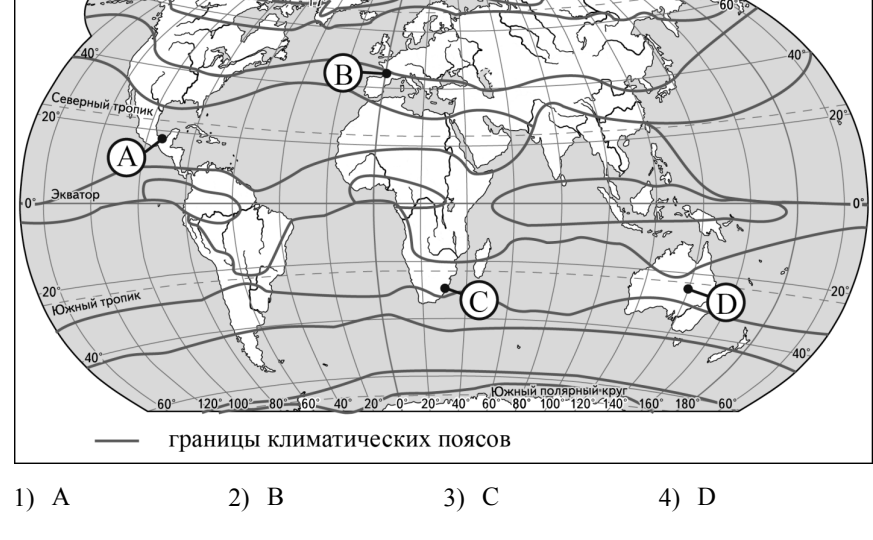

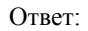

**28** 

Проанализируйте климатограмму <sup>и</sup> определите, какой буквой на карте пункт, характеристики климата <sup>в</sup> климатограмме.

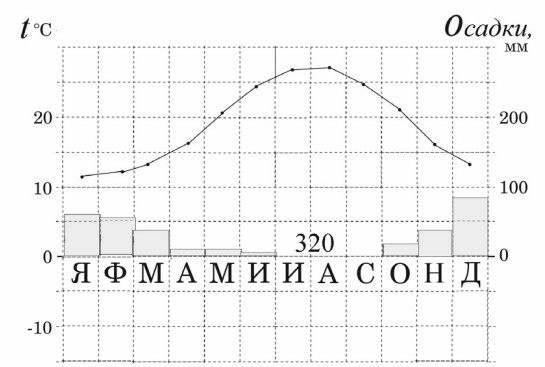

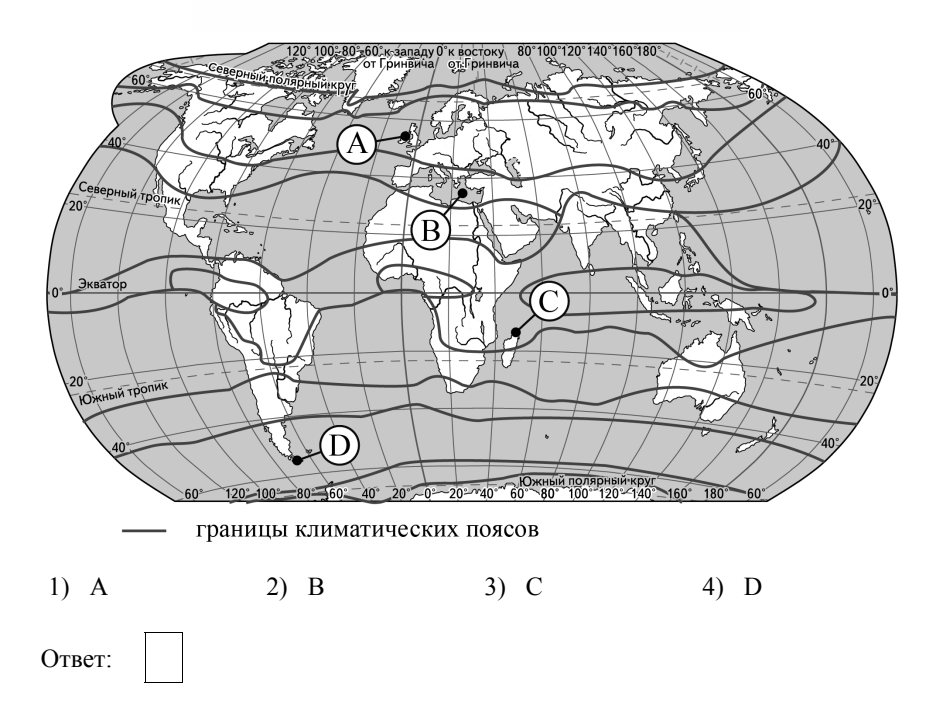

#### ГВЭ-9 Сборник тренировочных материалов по ГЕОГРАФИИ

Проанализируйте климатограмму <sup>и</sup> определите, какой буквой на карте характеристики климата которого <sup>в</sup> климатограмме.

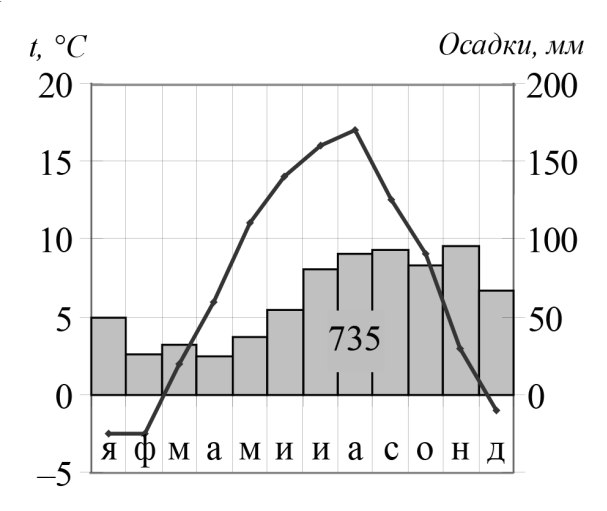

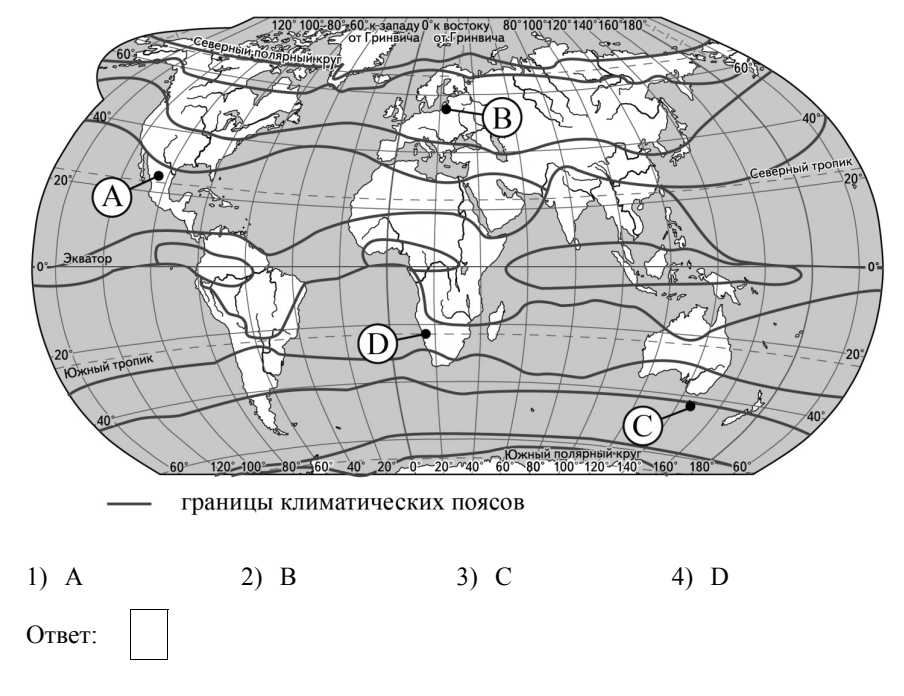

**31** 

Проанализируйте климатограмму <sup>и</sup> определите, какой буквой на карте обозначен пункт, характеристики климата которого отражены <sup>в</sup> климатограмме.

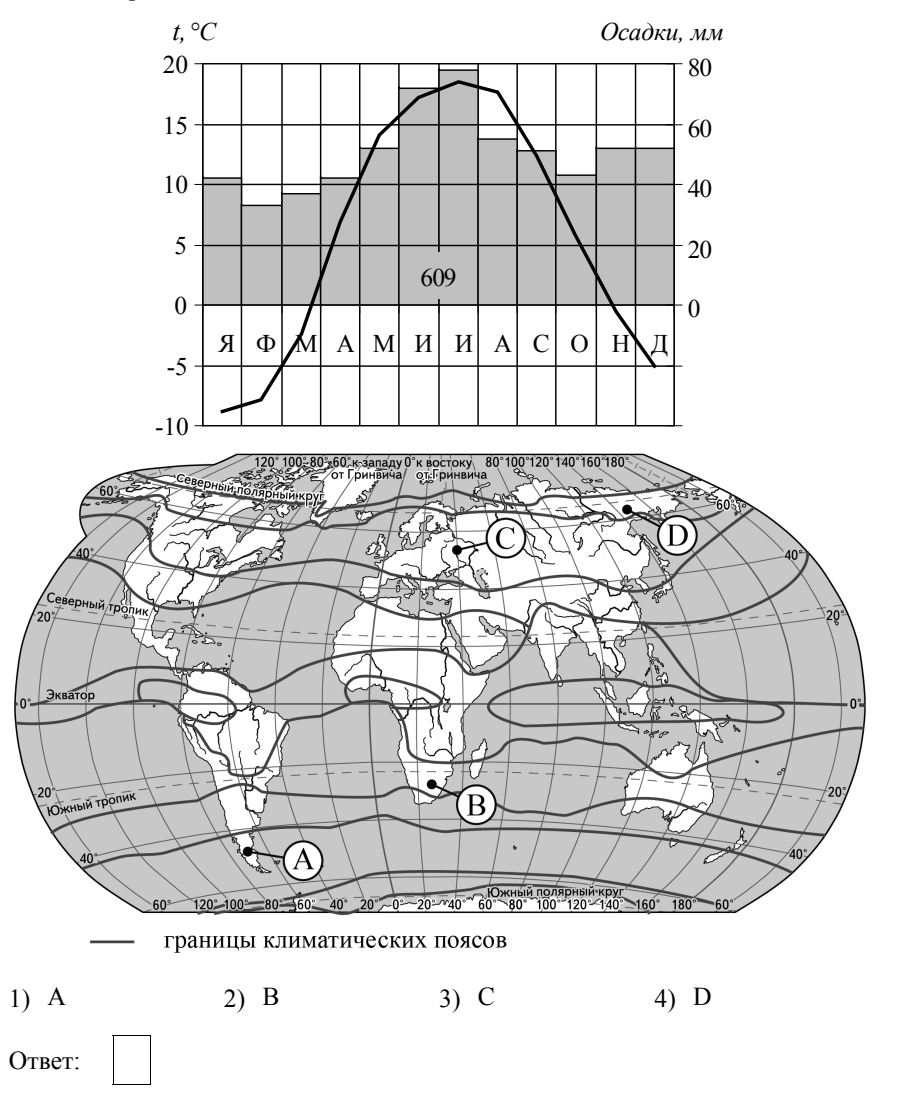

Проанализируйте климатограмму <sup>и</sup> определите, какой буквой на карте обозначен пункт, характеристики климата которого отражены <sup>в</sup> климатограмме.<br> $t, \, {}^{\circ}C$ 

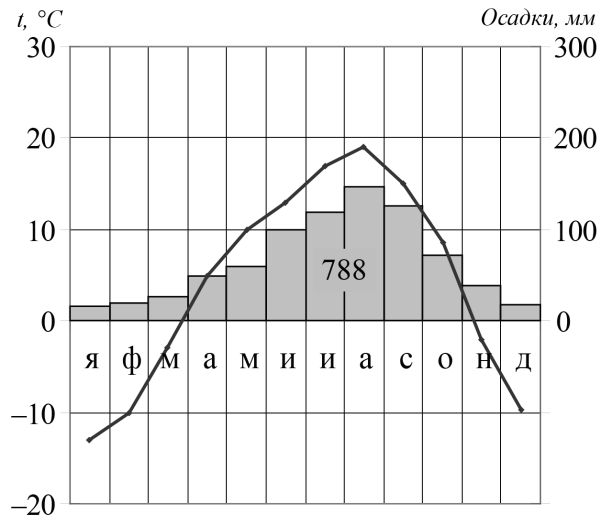

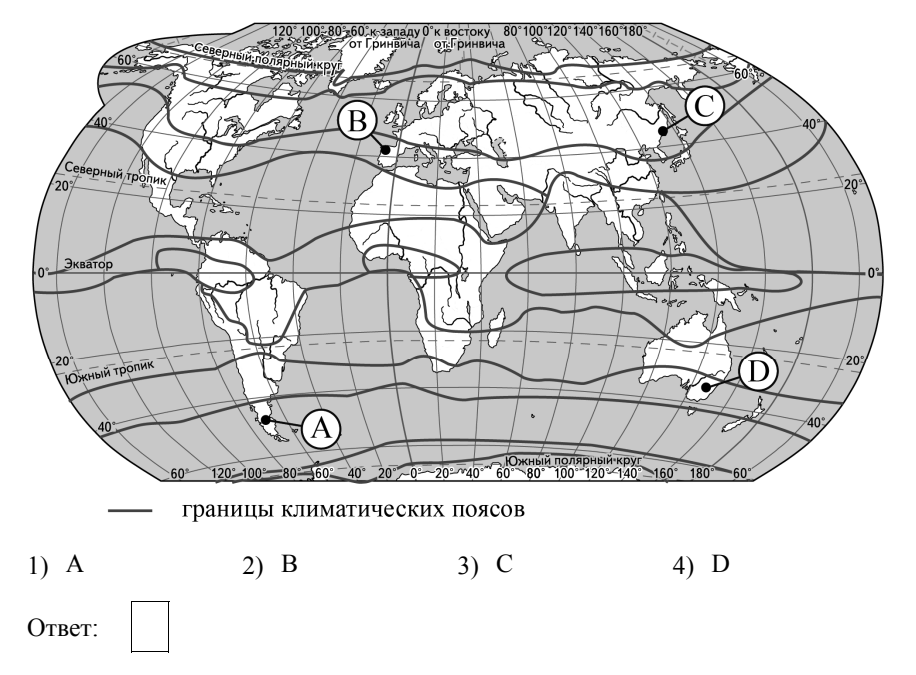

**33** 

Проанализируйте климатограмму <sup>и</sup> определите, какой буквой на карте обозначен пункт, характеристики климата которого отражены <sup>в</sup> климатограмме.<br> $t, \, ^{\circ}C$ 

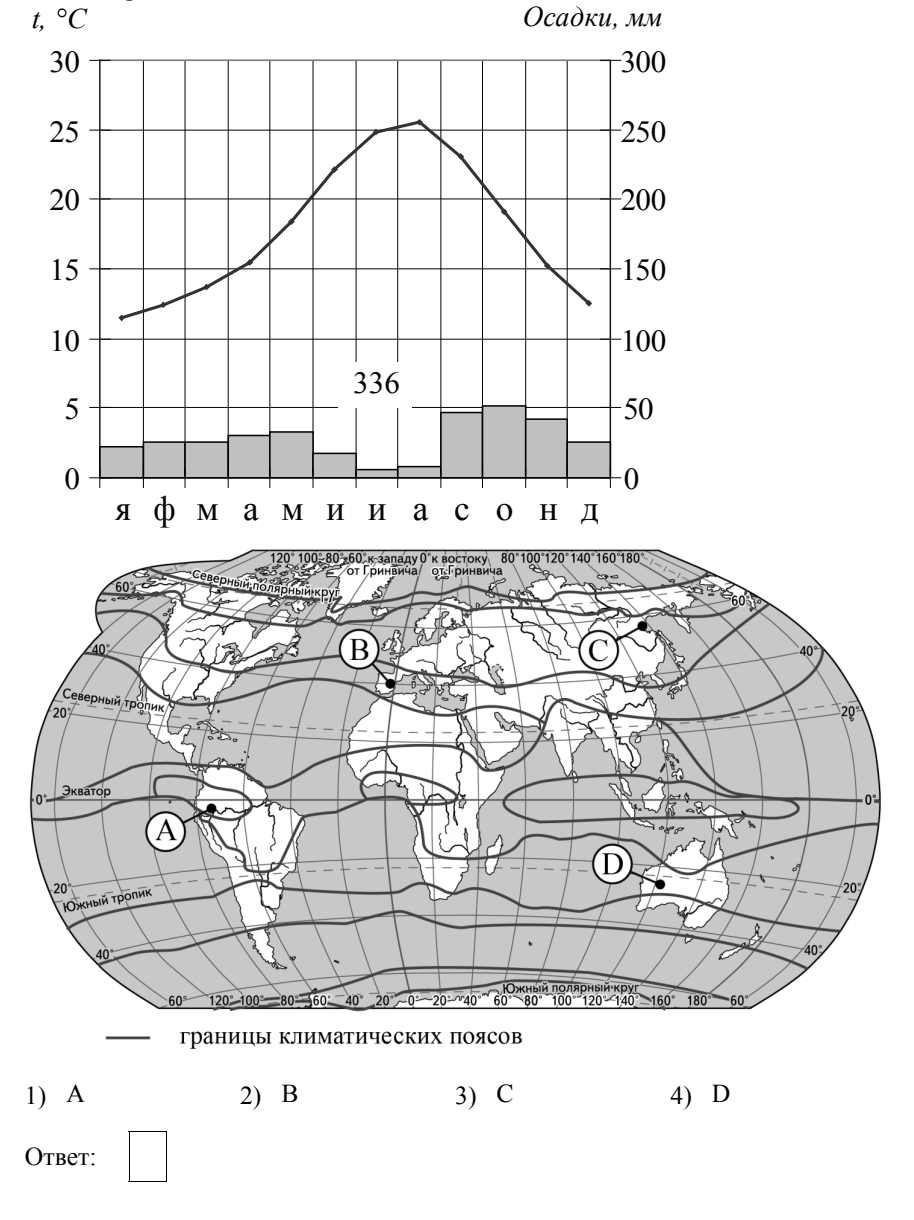

**32** 

2018 г. 29

В каком из перечисленных высказываний говорится <sup>о</sup> карстовых процессах?

- 1) Интенсивность выдувания, переноса <sup>и</sup> отложения мельчайших почвенных частиц ветром зависит от скорости ветра, устойчивости почвы, наличия растительного покрова, особенностей рельефа <sup>и</sup> от других факторов.
- 2) <sup>В</sup> течение многих тысячелетий подземные <sup>и</sup> поверхностные воды, размывая <sup>и</sup> растворяя известняки, способствуют образованию провалов <sup>и</sup> подземных пещер со многими залами <sup>и</sup> коридорами.
- 3) Для рек Камчатки характерно замедленное самоочищение, поэтому водохозяйственная деятельность <sup>в</sup> этом регионе должна быть направлена на прекращение сброса <sup>в</sup> реки сточных вод.
- 4) Сползание грунта чаще происходит на склонах, сложенных глинистыми породами, или там, где <sup>в</sup> толще пород встречаются слои глинистых пород.

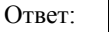

**35** 

В каком из следующих высказываний содержится информация <sup>о</sup> цунами?

- 1) Эти ветры, господствующие во многих тропических районах <sup>и</sup> обычно несущие <sup>с</sup> собой дожди, меняют своё направление два раза <sup>в</sup> год.
- 2) Огромные морские волны, возникающие <sup>в</sup> результате прибрежных или морских землетрясений, распространяются <sup>с</sup> огромной скоростью на несколько тысяч километров.
- 3) Эти ветры, дующие на морских (озёрных) побережьях, меняют направление два раза <sup>в</sup> сутки, <sup>в</sup> умеренных широтах наблюдаются чаще <sup>в</sup> первой половине лета.
- 4) <sup>К</sup> катастрофическим опустошениям на суше <sup>и</sup> бурному волнению на море приводят тропические ветры, достигающие скорости до 70 м/<sup>с</sup> <sup>с</sup> порывами до 100 м/<sup>с</sup> <sup>и</sup> приносящие большое количество атмосферных осадков.

Ответ:

**36** 

В каком из высказываний содержится информация <sup>о</sup> режиме реки Волги?

- 1) Волга берёт начало на Валдайской возвышенности (на высоте 228 м), впадает <sup>в</sup> Каспийское море. Устье лежит на 28 <sup>м</sup> ниже уровня океана. Общее падение – 256 <sup>м</sup>*.*
- 2) Речная система Волги включает <sup>в</sup> себя 151 тыс. водотоков (реки, ручьи <sup>и</sup> временные водотоки) общей протяжённостью 574 тыс. км.
- 3) Для Волги характерно весеннее половодье (апрель июнь), малая водность <sup>в</sup> летние <sup>и</sup> зимние периоды <sup>и</sup> осенние дождевые паводки  $($ октябрь $)$
- 4) <sup>В</sup> дельте Волги насчитывается до 500 рукавов, протоков <sup>и</sup> мелких речек. Главные рукава – Бахтемир, Камызяк, Старая Волга <sup>и</sup> Ахтуба.

Ответ:

**37** 

Во время экскурсии учащиеся сделали схематическую зарисовку залегания горных пород на обрыве у берега реки.

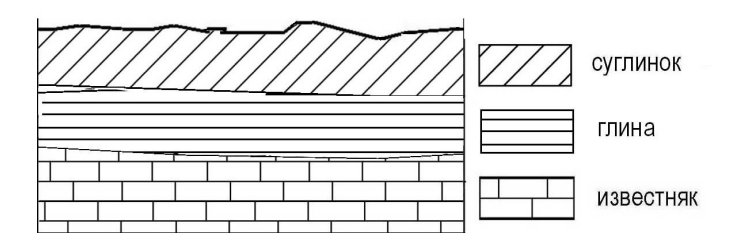

Расположите показанные на рисунке слои горных пород <sup>в</sup> порядке **увеличения** их возраста (от самого молодого до самого древнего). Запишите <sup>в</sup> таблицу получившуюся последовательность цифр.

1) глина 2) суглинок 3) известняк

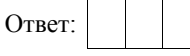

ГВЭ-9 Сборник тренировочных материалов по ГЕОГРАФИИ

**38** 

**39** 

Во время экскурсии учащиеся сделали схематическую зарисовку залегания горных пород на обрыве у берега реки.

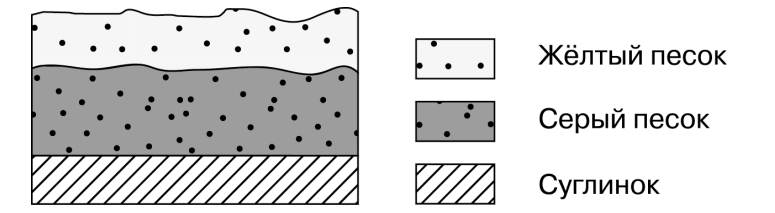

Расположите показанные на рисунке слои горных пород <sup>в</sup> порядке **увеличения** их возраста (от самого молодого до самого древнего). Запишите <sup>в</sup> таблицу получившуюся последовательность цифр.

- 1) жёлтый песок
- 2) серый песок
- 3) суглинок

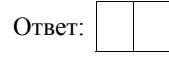

Во время экскурсии учащиеся сделали схематическую зарисовку залегания горных пород на обрыве <sup>в</sup> карьере.

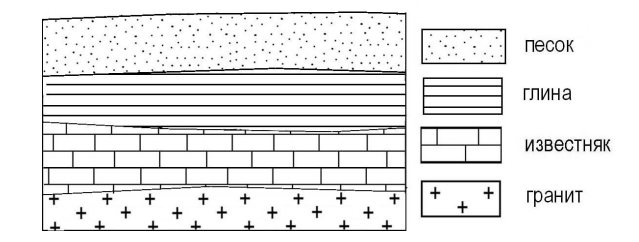

Расположите показанные на рисунке слои горных пород <sup>в</sup> порядке **увеличения** их возраста (от самого молодого до самого древнего). Запишите <sup>в</sup> таблицу получившуюся последовательность цифр.

- 1) глина
- 2) гранит
- 3) известняк

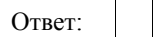

**40** 

Во время экскурсии учащиеся сделали схематическую зарисовку залегания горных пород на обрыве у берега реки.

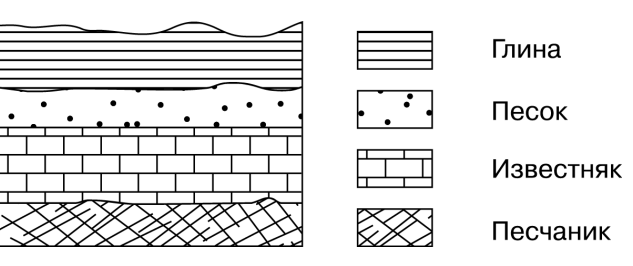

Расположите показанные на рисунке слои горных пород <sup>в</sup> порядке **увеличения** их возраста (от самого молодого до самого древнего). Запишите <sup>в</sup> таблицу получившуюся последовательность цифр.

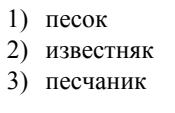

Ответ:

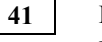

Во время экскурсии учащиеся сделали схематическую зарисовку залегания горных пород на обрыве <sup>в</sup> карьере.

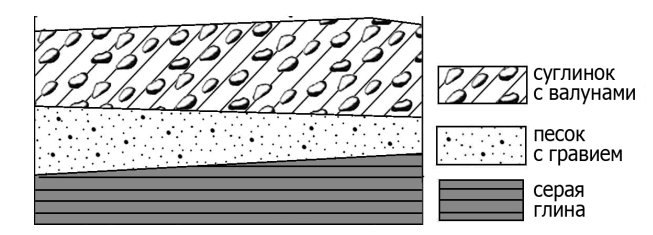

Расположите показанные на рисунке слои горных пород <sup>в</sup> порядке **увеличения** их возраста (от самого молодого до самого древнего). Запишите <sup>в</sup> таблицу получившуюся последовательность цифр.

- 1) песок <sup>с</sup> гравием
- 2) серая глина
- 3) суглинок <sup>с</sup> валунами

Ответ:

**44**

**45** 

**46** 

Во время экскурсии учащиеся сделали схематическую зарисовку залегания горных пород на обрыве <sup>в</sup> карьере.

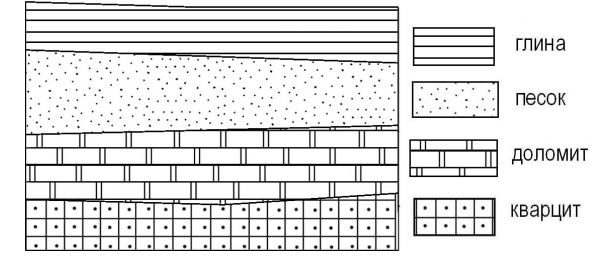

Расположите показанные на рисунке слои горных пород <sup>в</sup> порядке **увеличения** их возраста (от самого молодого до самого древнего). Запишите <sup>в</sup> таблицу получившуюся последовательность цифр.

1) кварцит

- 2) доломит
- 3) песок

Ответ:

**43** 

Во время экскурсии учащиеся сделали схематическую зарисовку залегания горных пород на обрыве <sup>в</sup> карьере.

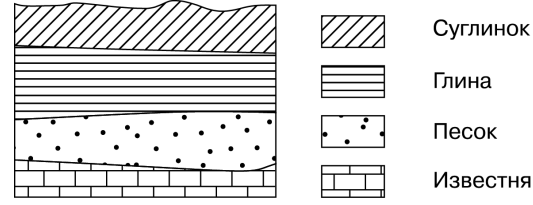

Глина Песок Известняк

Расположите показанные на рисунке слои горных пород <sup>в</sup> порядке **увеличения** их возраста (от самого молодого до самого древнего). Запишите <sup>в</sup> таблицу получившуюся последовательность цифр.

- 1) суглинок
- 2) глина
- 3) известняк

Ответ:

Чем объясняется наличие большого количества вулканов <sup>в</sup> Андах? Ответ запишите на бланке ответов, указав сначала номер задания.

2018 г. 35

2018 г. 36

*Задание 44 выполняется <sup>с</sup> использованием приведённого ниже текста.* 

12 сентября 2012 <sup>г</sup>. более 10,6 тыс. человек были эвакуированы <sup>в</sup> Гватемале из окрестностей вулкана Фуэго <sup>в</sup> связи <sup>с</sup> его резко возросшей активностью. Национальный координационный совет по борьбе <sup>с</sup> последствиями стихийных бедствий объявил высший уровень тревоги <sup>в</sup> окрестностях вулкана. Такое решение было принято <sup>в</sup> связи <sup>с</sup> тем, что <sup>в</sup> кратере Фуэго произошли сильные взрывы, после которых зарегистрированы выбросы газов, достигших высоты более 1 км. Вулкан Фуэго, высота которого составляет 3700 <sup>м</sup> над уровнем моря, периодически напоминает <sup>о</sup> себе выбросами раскалённых газов <sup>и</sup> пепла.

Чем объясняется наличие <sup>в</sup> Гватемале действующих вулканов? Ответ запишите на бланке ответов, указав сначала номер задания.

# *Задание 45 выполняется <sup>с</sup> использованием текста, приведённого ниже.*

Летом планируется проведение автопробега от Cанкт-Петербурга до Пятигорска (Ставропольский край). Маршрут проложен почти по прямой, соединяющей эти два города. На первом этапе, проходящем по Ленинградской области, участники увидят лесные дороги, огибающие побережья озёр, болотистые низины, небольшие речки.

Почему на территории Ленинградской области много болот <sup>и</sup> заболоченных земель? Укажите одну причину, связанную <sup>с</sup> климатическими особенностями, <sup>и</sup> одну причину, связанную <sup>с</sup> особенностями рельефа указанной территории.

Ответ запишите на бланке ответов, указав сначала номер задания.

*Задание 46 выполняется <sup>с</sup> использованием сообщения информационного агентства.* 

## **Новое извержение вулкана Тунгарауа <sup>в</sup> Эквадоре.**

Вулкан Тунгурауа активизировался <sup>в</sup> феврале 2012 <sup>г</sup>. Были зарегистрированы дрожание поверхности горы, взрывы, рёв <sup>и</sup> выброс камней на склоны. Вулкан Тунгурауа высотой 5016 <sup>м</sup>, расположен <sup>в</sup> 135 км <sup>к</sup> югу от столицы Эквадора. Ввиду значительной облачности <sup>в</sup> районе нахождения вулкана невозможно было вести прямое наблюдение этого извержения, однако среди облаков можно было иногда заметить столб пара <sup>и</sup> пепла высотой почти 8 км. Тунгарауа – один из многих вулканов, расположенных <sup>в</sup> Андах.

**48** 

**49**

#### *Задание 47 выполняется <sup>с</sup> использованием приведённого ниже текста.*

**Землетрясение <sup>в</sup> Охотском море потрясло всю Россию.** 24 мая 2013 <sup>г</sup>. <sup>в</sup> Охотском море произошло землетрясение магнитудой 8,2, его отголоски докатились до многих городов России <sup>и</sup> даже до столицы. На следующий день у берегов Камчатки снова произошло землетрясение магнитудой 6,8. Очаг подземного толчка залегал на глубине 623 км под поверхностью морского дна.

Почему у берегов Камчатки часто происходят землетрясения? Ответ запишите на бланке ответов, указав сначала номер задания

#### *Задание 48 выполняется <sup>с</sup> использованием текста, приведённого ниже.*

Полуостров Ямал – один из важнейших стратегических нефтегазоносных регионов России. Вечная мерзлота <sup>и</sup> высочайшая степень заболоченности территории, <sup>а</sup> также необходимость бережного отношения <sup>к</sup> экологии Ямала обусловили применение уникальных технологий при освоении месторождений полуострова.

На заболоченность Ямала оказала влияние многолетняя мерзлота. Что ещё определяет наличие на Ямале болот <sup>и</sup> заболоченных земель? Укажите одну причину, связанную <sup>с</sup> климатическими особенностями, <sup>и</sup> одну причину, связанную <sup>с</sup> особенностями рельефа указанной территории.

Ответ запишите на бланке ответов, указав сначала номер задания.

#### *Задание 49 выполняется <sup>с</sup> использованием приведённого ниже текста.*

#### *Извержение вулкана Сан-Кристобаль <sup>в</sup> Никарагуа*

Вулкан Сан-Кристобаль на северо-западе Никарагуа <sup>в</sup> 135 километрах от столицы страны Манагуа активизировался 8 сентября 2012 <sup>г</sup>., произведя три выброса газа <sup>и</sup> пепла на высоту до нескольких километров. Власти Никарагуа приняли решение начать эвакуацию населения, проживающего вблизи активизировавшегося вулкана Сан-Кристобаль.

Чем объясняется наличие вулканов <sup>в</sup> Никарагуа? Ответ запишите на бланке ответов, сначала указав номер задания.

- В каком из высказываний содержится информация <sup>о</sup> режиме реки Северной Двины? **50**
	- 1) Как правило, Северная Двина освобождается ото льда <sup>в</sup> середине апреля начале мая. Начало ледостава – <sup>в</sup> октябре.
	- 2) Территория бассейна Северной Двины расположена <sup>в</sup> зоне тайги <sup>с</sup> преобладанием хвойных (еловых <sup>и</sup> сосновых) лесов.
	- 3) В дельте Северной Двины ежегодно образуются, <sup>а</sup> затем размываются острова.
	- 4) В среднем течении Северная Двина протекает <sup>в</sup> обширной долине.

Ответ:

**51** 

**52**

- В каком из высказываний содержится информация <sup>о</sup> режиме реки Амура?
	- 1) Берега реки Амура <sup>в</sup> верхнем течении скалисты <sup>и</sup> покрыты хвойными лесами.
	- 2) Амур пограничная река России, часть её водосборной площади находится на территории Китая.
	- 3) Замерзает Амур <sup>в</sup> течение ноября, вскрывается <sup>в</sup> период <sup>с</sup> третьей декады апреля по первую декаду мая.
	- 4) По водности Амур относится <sup>к</sup> числу наиболее крупных рек России: средний годовой расход воды в устье составляет 12 800 м<sup>3</sup>/с.

Ответ:

- Какая из перечисленных пустынь находится <sup>в</sup> Южном полушарии?
	- 1) Атакама
	- 2) Сахара
	- 3) Гоби
	- 4) Руб-эль-Хали

# Ответ:

### ГВЭ-9 Сборник тренировочных материалов по ГЕОГРАФИИ

# **Система оценивания заданий раздела 2.2**

За правильный ответ на задания 1–43, 50–52 ставится по 1 баллу. За выполнение каждого из заданий 44–49 присваивается 0, 1 или 2 балла <sup>в</sup> зависимости от правильности ответа.

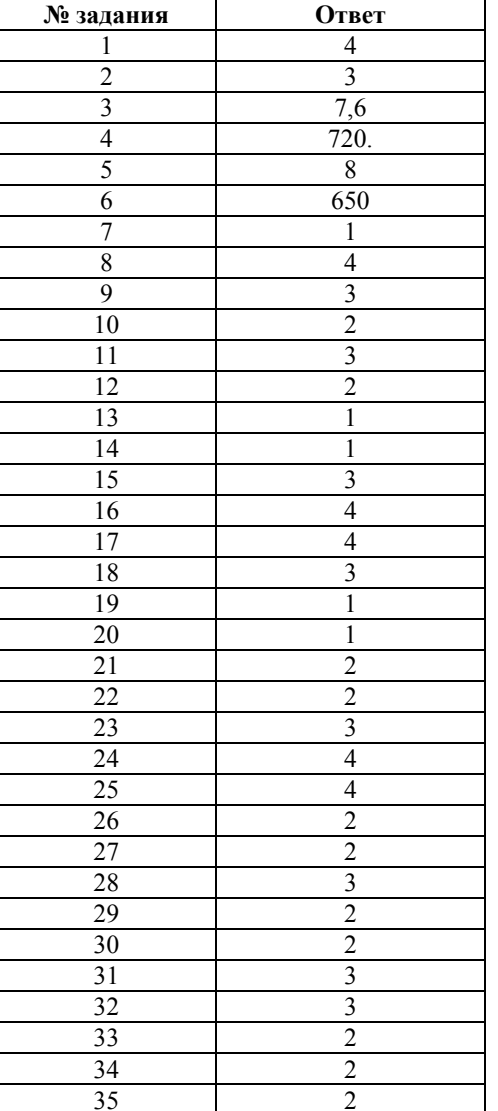

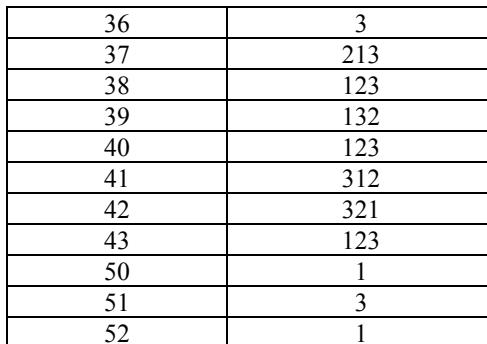

**45** 

**Критерии оценивания задания <sup>с</sup> развёрнутым ответом**

Чем объясняется наличие <sup>в</sup> Гватемале действующих вулканов? Ответ запишите на бланке ответов, указав сначала номер задания.

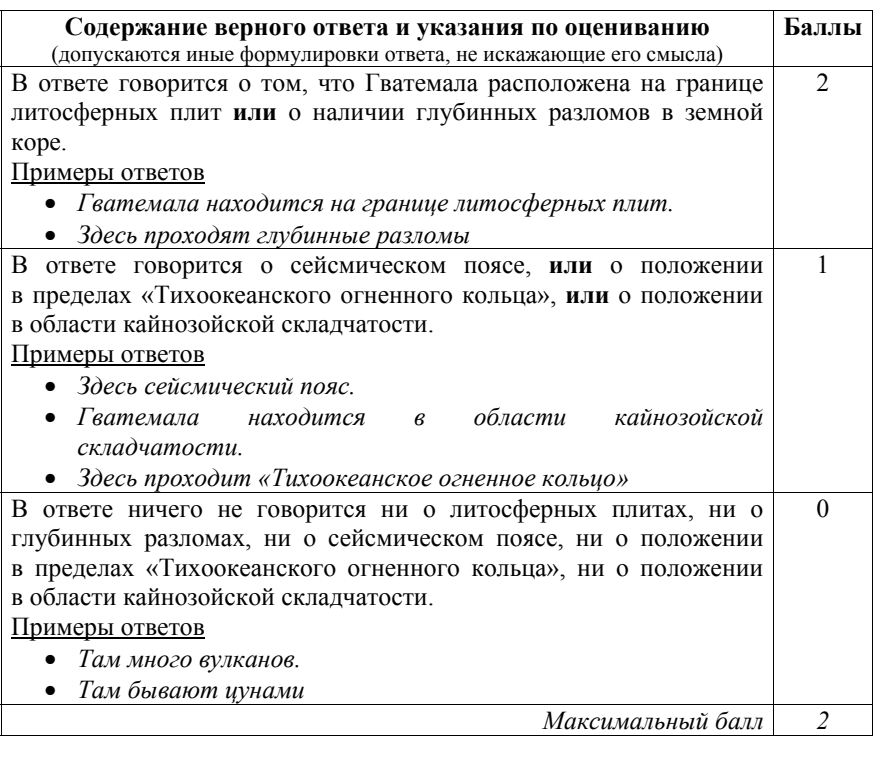

Почему на территории Ленинградской области много болот <sup>и</sup> заболоченных земель? Укажите одну причину, связанную <sup>с</sup> климатическими особенностями, <sup>и</sup> одну причину, связанную <sup>с</sup> особенностями рельефа указанной территории.

Ответ запишите на бланке ответов, сначала указав номер задания.

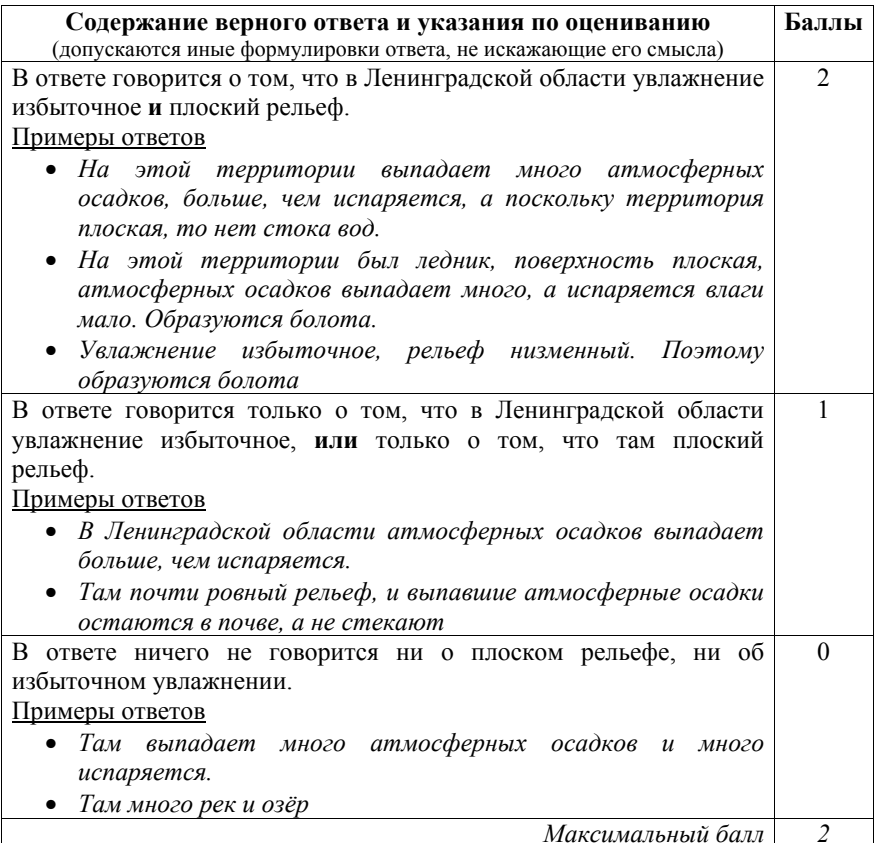

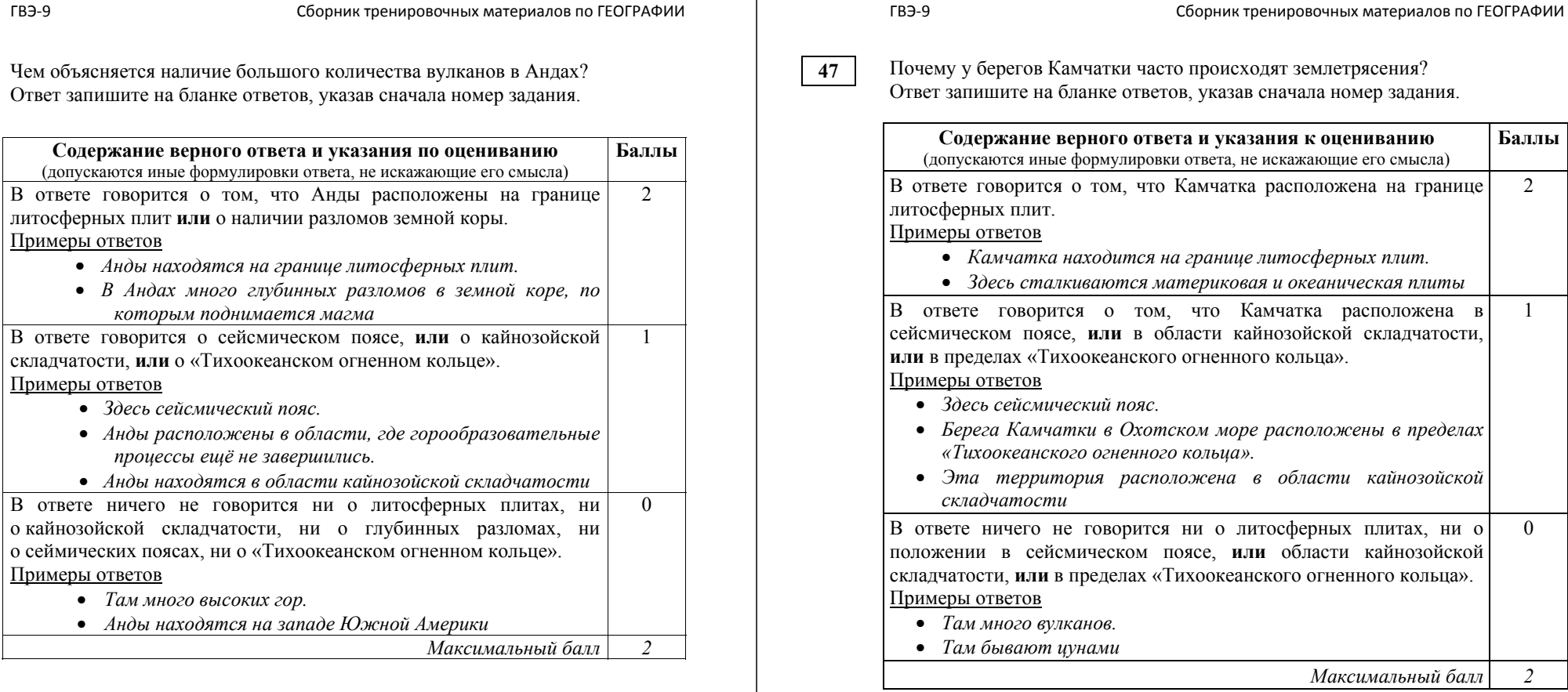

2018 г. 43

**Баллы**

2

1

0

*Максимальный балл 2* 

На заболоченность Ямала оказала влияние многолетняя мерзлота. Что ещё определяет наличие на Ямале болот <sup>и</sup> заболоченных земель? Укажите одну причину, связанную <sup>с</sup> климатическими особенностями, <sup>и</sup> одну причину, связанную <sup>с</sup> особенностями рельефа указанной территории.

Ответ запишите на бланке ответов, указав сначала номер задания.

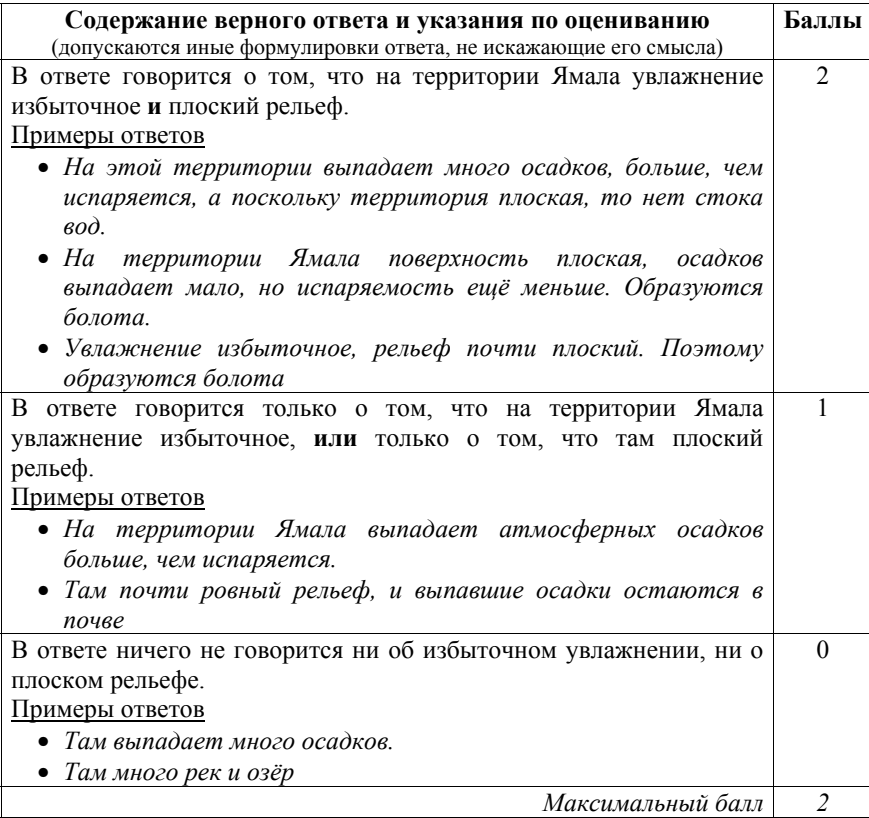

**49**

Чем объясняется наличие вулканов <sup>в</sup> Никарагуа?

Ответ запишите на бланке ответов, сначала указав номер задания.

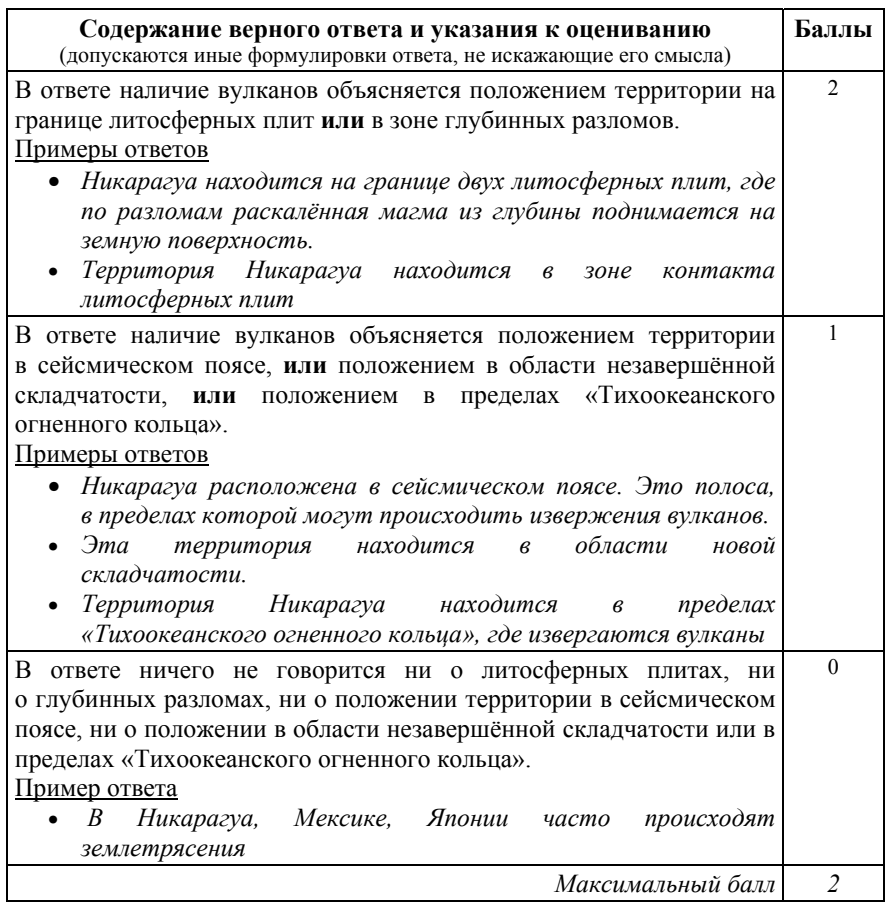

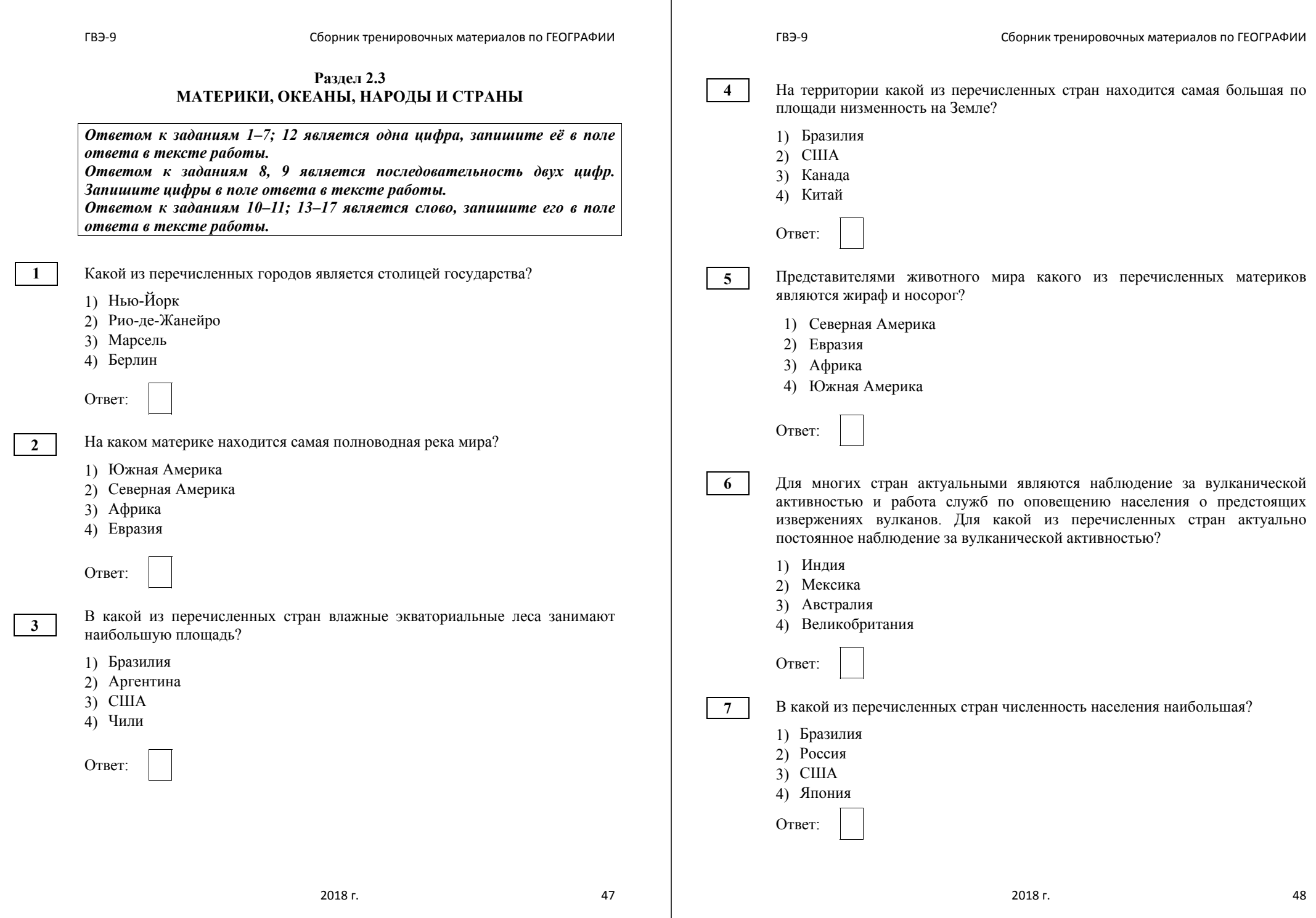

**9**

Туристические фирмы разных стран разработали слоганы (рекламные лозунги) для привлечения туристов <sup>в</sup> свои страны. Установите соответствие между слоганом <sup>и</sup> страной. Запишите <sup>в</sup> таблицу цифры, соответствующие выбранным ответам.

СЛОГАН СТРАНА

- А) Здесь вам предложат экскурсии по влажным тропическим лесам, где можно увидеть орангутанов!
- 2) Чехия 3) Италия 4) Испания

1) Индонезия

<sup>Б</sup>) Добро пожаловать на один из красивейших островов нашей страны – <sup>с</sup> изумительными величественными горами <sup>и</sup> действующим вулканом Этна!

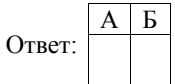

Туристические фирмы разных стран разработали слоганы (рекламные лозунги) для привлечения туристов <sup>в</sup> свои страны. Установите соответствие между слоганом <sup>и</sup> страной. Запишите <sup>в</sup> таблицу цифры, соответствующие выбранным ответам.

СЛОГАН СТРАНА

тропической природой!

великолепных пляжах, полюбоваться пышной

- А) <sup>В</sup> нашей стране можно посетить древние города 1) Австрия
	- могущественных цивилизаций, отдохнуть на 2) Великобритания
		- 3) Мексика
		- 4) Финляндия
- <sup>Б</sup>) Добро пожаловать <sup>в</sup> страну, где можно насладиться великолепными видами не только белоснежных Альп, но <sup>и</sup> прекрасных альпийских лугов, почувствовать мягкий <sup>и</sup> тёплый климат у подножья гор!

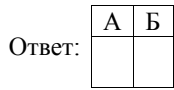

Определите страну по её краткому описанию.

Эта страна расположена на одном из полуостровов Европы. На небольшом участке имеет сухопутную границу <sup>с</sup> Россией. Значительную часть территории занимают горы. Вблизи побережья проходит тёплое течение. Основные природные богатства: гидроэнергетический потенциал рек, лесные <sup>и</sup> рыбные ресурсы, запасы нефти <sup>и</sup> природного газа <sup>в</sup> шельфовой зоне.

Ответ: <u>\_\_\_\_\_\_\_\_\_\_\_\_\_\_</u>.

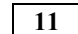

**12** 

**10**

### Определите страну по её краткому описанию.

Это одна из крупных по площади территории <sup>и</sup> численности населения стран мира. Находится на юге материка, <sup>в</sup> субэкваториальном поясе. Основную часть территории занимает плоскогорье, <sup>к</sup> северу переходящее <sup>в</sup> низменность, сложенную наносами двух рек. К северо-востоку от низменности протянулась величайшая горная система мира.

Ответ: \_\_\_\_\_\_\_\_\_\_\_\_\_\_\_\_\_\_\_\_\_\_\_\_\_\_\_.

Какая из перечисленных стран соответствует следующему краткому описанию?

«Это одна из крупных по площади территории стран, она полностью находится <sup>в</sup> Северном полушарии. Бóльшая часть её территории расположена <sup>в</sup> субэкваториальном климатическом поясе. Благодаря обилию тепла практически на всей территории страны, за исключением высокогорий, возможно круглогодичное земледелие. Она входит <sup>в</sup> первую тройку стран по численности населения»

1) Китай

2) Египет

3) Бразилия

4) Индия

Ответ:

#### Определите страну по её краткому описанию.

По площади территории эта страна относится <sup>к</sup> крупнейшим <sup>в</sup> мире. Омывается водами трёх океанов. Граничит по суше лишь <sup>с</sup> одной страной. Почти половина территории расположена <sup>в</sup> климатических поясах <sup>с</sup> неблагоприятными условиями для жизни <sup>и</sup> деятельности. Средняя плотность населения примерно 4 человека на 1 км². Наиболее плотно заселена южная часть страны.

Ответ: \_\_\_\_\_\_\_\_\_\_\_\_\_\_\_\_\_\_\_\_\_\_\_\_\_\_\_.

**14** 

**15** 

**16** 

**13**

Определите страну по её краткому описанию.

Эта полуостровная страна находится как <sup>в</sup> Северном, так <sup>и</sup> <sup>в</sup> Южном полушарии; побережье омывается водами Индийского океана. На её территории находится крайняя восточная точка материка, на котором эта страна расположена. Значительную часть её территории занимают горы <sup>и</sup> нагорье.

Ответ: \_\_\_\_\_\_\_\_\_\_\_\_\_\_\_\_\_\_\_\_\_\_\_\_\_\_\_.

Определите страну по её краткому описанию.

В этой островной стране нет смены времён года, здесь всегда жарко <sup>и</sup> выпадает много атмосферных осадков. Продолжительность дня <sup>и</sup> ночи примерно одинакова <sup>в</sup> течение всего года. Страна омывается водами двух океанов. Богата такими полезными ископаемыми, как нефть, каменный уголь, оловянные руды <sup>и</sup> бокситы. Здесь часто происходят землетрясения, имеются действующие вулканы. Основной сельскохозяйственной культурой является рис. Столица страны находится <sup>в</sup> Южном полушарии.

Ответ: \_\_\_\_\_\_\_\_\_\_\_\_\_\_\_\_\_\_\_\_\_\_\_\_\_\_\_.

Определите страну по её краткому описанию.

Это одна из крупнейших по площади территории <sup>и</sup> численности населения стран мира. Она омывается водами трёх морей. По природным условиям её можно разделить на западную <sup>и</sup> восточную части. В восточной части находится равнина, сложенная преимущественно речными наносами; для неё характерен муссонный климат. Рельеф западной части горный: здесь расположено одно из крупнейших нагорий <sup>в</sup> мире.

Ответ: \_\_\_\_\_\_\_\_\_\_\_\_\_\_\_\_\_\_\_\_\_\_\_\_\_\_\_.

**17** 

#### Определите страну по её краткому описанию.

Эта страна находится на полуострове. Она относится <sup>к</sup> числу крупных по площади территории стран на материке, на котором она расположена. Бóльшую часть её территории занимает плоскогорье. Здесь преобладают пустынные ландшафты. В недрах сосредоточены огромные запасы нефти. Большинство населения страны – арабы.

Ответ: \_\_\_\_\_\_\_\_\_\_\_\_\_\_\_\_\_\_\_\_\_\_\_\_\_\_\_.

## **Система оценивания заданий раздела 2.3**

За правильный ответ на задания 1–17 ставится по 1 баллу.

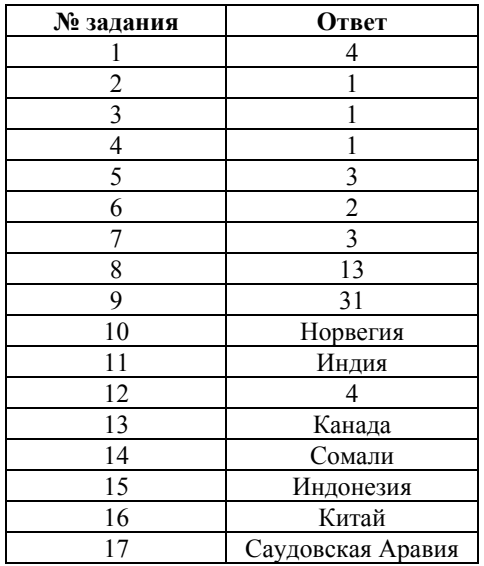

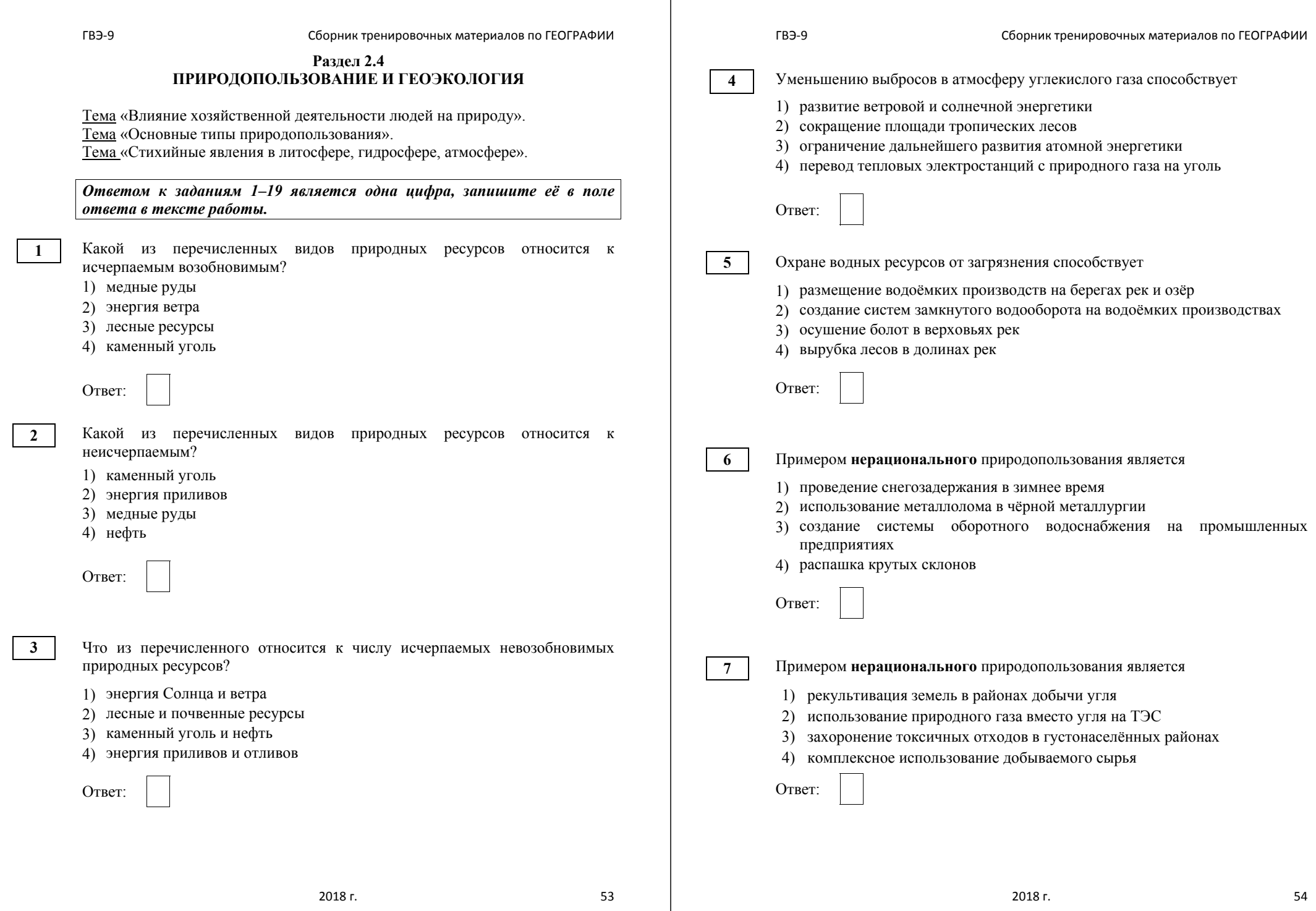

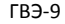

**9** 

**10** 

Какой из перечисленных видов хозяйственной деятельности оказывает негативное влияние на состояние окружающей среды?

- 1) рекультивация земель на месте карьеров
- 2) добыча полезных ископаемых открытым способом
- 3) создание полезащитных лесополос <sup>в</sup> зоне степей
- 4) использование систем замкнутого водооборота

Ответ:

Велико воздействие многолетней мерзлоты на хозяйственную деятельность человека. Кроме многих отрицательных факторов её воздействия, есть <sup>и</sup> некоторые положительные. Например, многолетнемёрзлые грунты используют как естественный холодильник для хранения продуктов. В каком из перечисленных регионов России можно создавать естественные холодильники <sup>в</sup> грунтах <sup>с</sup> многолетней мерзлотой?

- 1) Пермский край
- 2) Чувашская Республика
- 3) Магаданская область
- 4) Республика Карелия

Ответ:

Снежные лавины – одно из наиболее опасных природных явлений. В каком из перечисленных регионов России снежные лавины представляют наибольшую опасность?

- 1) Ненецкий АО
- 2) Кабардино-Балкарская Республика
- 3) Тюменская область
- 4) Калининградская область

**11** 

При составлении ежегодных прогнозов чрезвычайных ситуаций МЧС России оценивает вероятность поражения волнами цунами океанических <sup>и</sup> морских побережий. Для жителей какого из территорий России такие прогнозы необходимы?

- 1) Кольский полуостров
- 2) острова Северная Земля
- 3) полуостров Таймыр
- 4) остров Сахалин

Ответ:

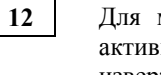

**13** 

Для многих стран актуальными являются наблюдение за вулканической активностью <sup>и</sup> работа служб по оповещению населения <sup>о</sup> предстоящих извержениях вулканов. Для какой из перечисленных стран актуально постоянное наблюдение за вулканической активностью?

- 1) Япония
- 2) Финляндия
- 3) Австралия
- 4) Монголия

Ответ:

Для безопасности людей <sup>в</sup> сейсмоопасных районах применяется особая технология строительства. В каком из перечисленных регионов России необходимо вести сейсмостойкое строительство?

- 1) Сахалинская область
- 2) Республика Калмыкия
- 3) Ростовская область
- 4) Архангельская область

Ответ:

Ответ:

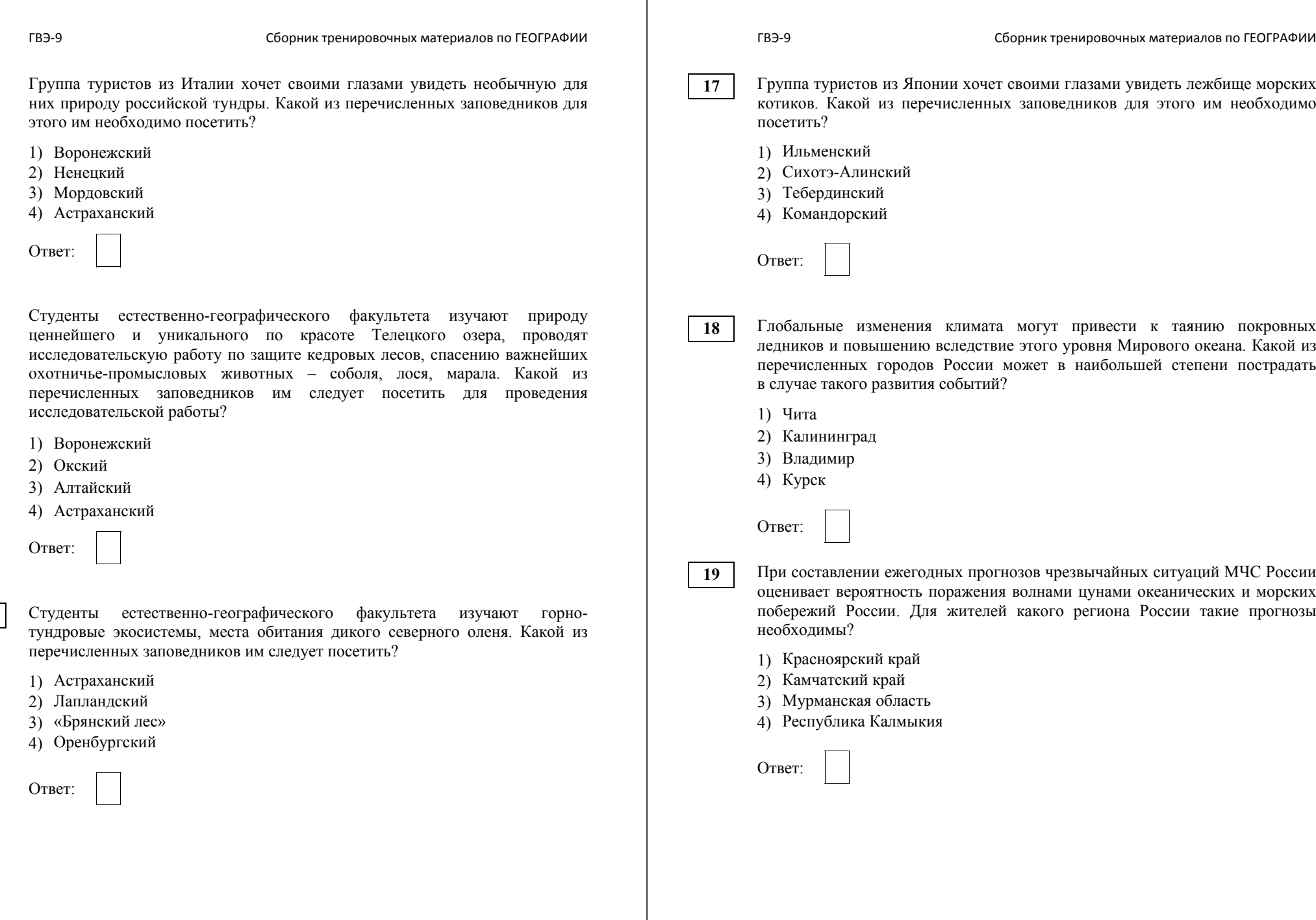

**15** 

**16** 

# **Раздел 2.5 ГЕОГРАФИЯ РОССИИ**

Тема «Особенности географического положения России».

Тема «Природа России».

Тема «Население России».

Тема «Хозяйство России».

Тема «Регионы России».

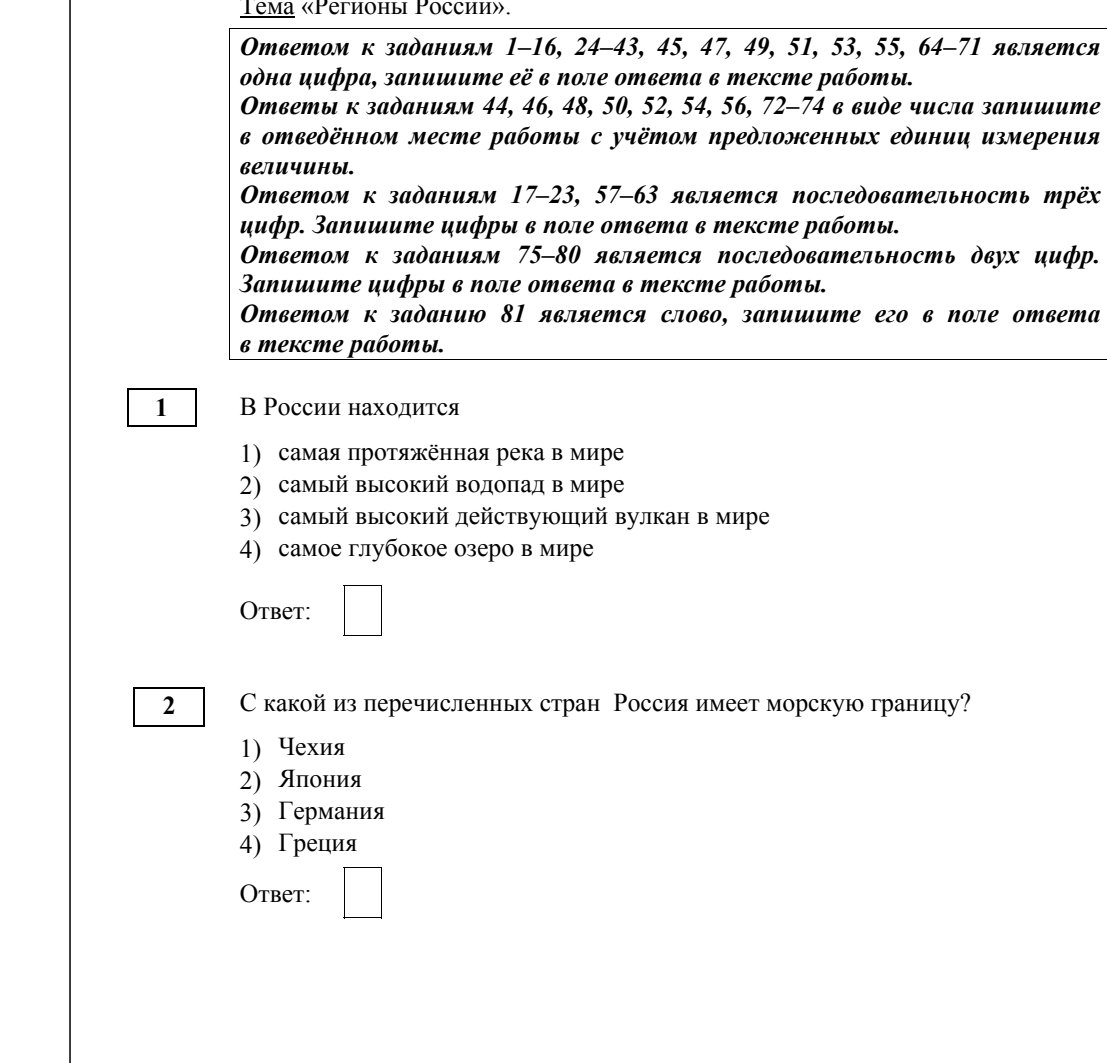

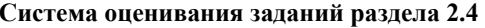

За правильный ответ на задания 1–19 ставится по 1 баллу.

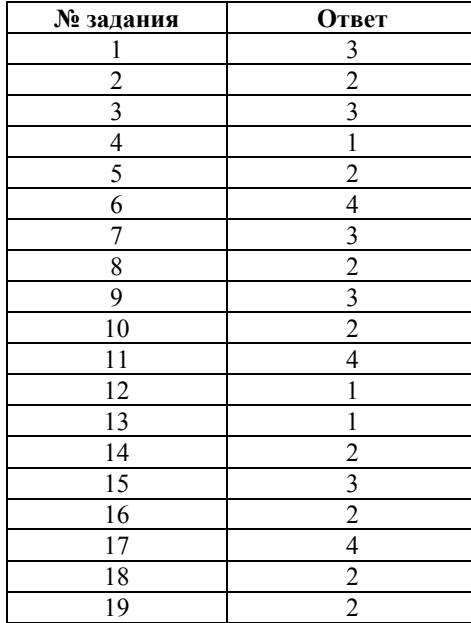

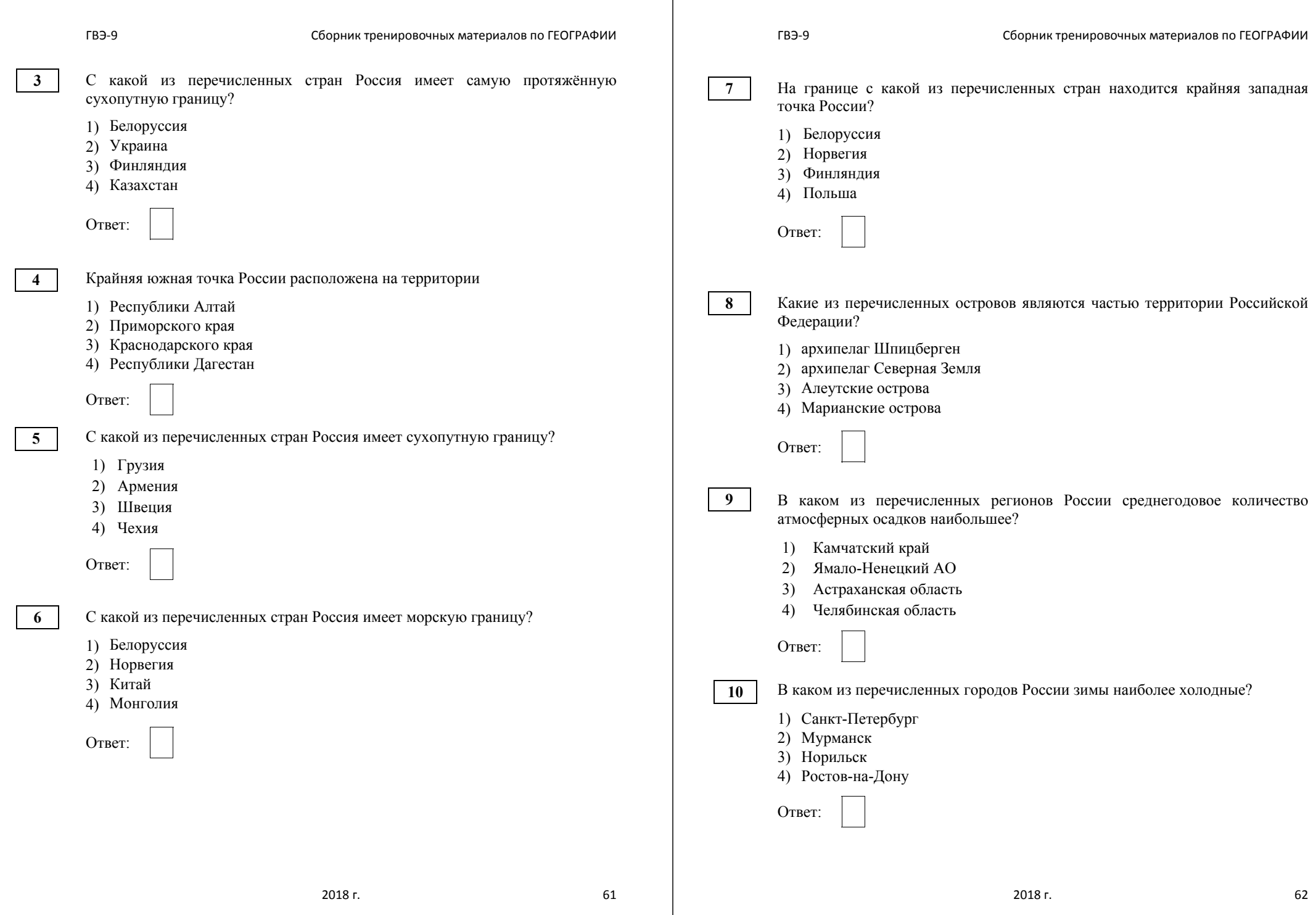

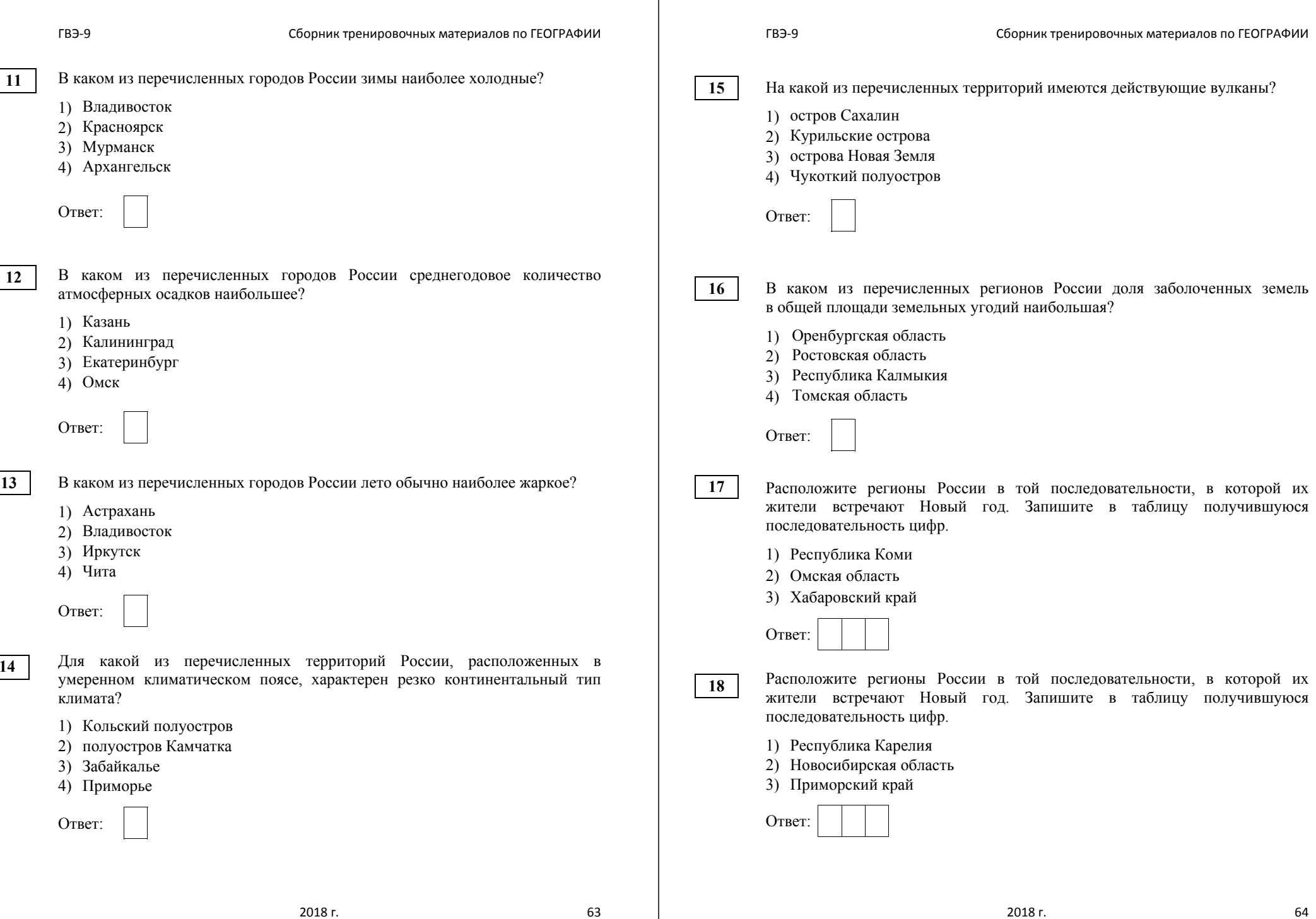

ГВЭ-9 Сборник тренировочных материалов по ГЕОГРАФИИ Расположите регионы России <sup>в</sup> той последовательности, <sup>в</sup> которой их жители встречают Новый год. Запишите <sup>в</sup> таблицу получившуюся последовательность цифр. 1) Республика Алтай 2) Смоленская область 3) Пермский край Ответ: Расположите регионы России <sup>в</sup> той последовательности, <sup>в</sup> которой их жители встречают Новый год. Запишите <sup>в</sup> таблицу получившуюся последовательность цифр. 1) Республика Карелия 2) Магаданская область 3) Республика Алтай Ответ: Расположите регионы России <sup>в</sup> той последовательности, <sup>в</sup> которой их жители встречают Новый год. Запишите <sup>в</sup> таблицу получившуюся последовательность цифр. 1) Хабаровский кра<sup>й</sup> 2) Омская область 3) Республика Татарстан Ответ: Расположите регионы России <sup>в</sup> той последовательности, <sup>в</sup> которой их жители встречают Новый год. Запишите <sup>в</sup> таблицу получившуюся последовательность цифр. 1) Республика Карелия 2) Приморский кра<sup>й</sup> 3) Тюменская область Ответ: Расположите регионы России <sup>в</sup> той последовательности, <sup>в</sup> которой их жители встречают Новый год. Запишите <sup>в</sup> таблицу получившуюся последовательность цифр 1) Республика Коми 2) Чукотский АО 3) Республика Алтай Ответ: В каком из высказываний содержится информация <sup>о</sup> воспроизводстве населения? 1) В 2012 <sup>г</sup>. <sup>в</sup> РФ на 1000 мужчин приходилось 1162 женщины; в 2002 <sup>г</sup>. – 1147. 2) В июне – августе 2013 <sup>г</sup>. <sup>в</sup> России был зафиксирован естественный прирост населения. В августе он составил почти 23,1 тыс. человек. 3) В 2012 <sup>г</sup>. <sup>в</sup> городах <sup>и</sup> посёлках городского типа проживало 105 742 тыс. человек, из них <sup>в</sup> городах – 98 113 тыс. человек. 4) Средний уровень безработицы <sup>в</sup> 2011 <sup>г</sup>. составлял 6,6 %, что меньше, чем во многих европейских странах. Ответ: В каком из перечисленных высказываний содержится информация <sup>о</sup> миграциях населения Приволжского ФО? 1) В 2010 <sup>г</sup>. <sup>в</sup> Приволжском ФО по уровню рождаемости лидировала Удмуртская Республика: общий коэффициент – 15,3 человека на 1000 жителей. 2) В 2010 <sup>г</sup>. <sup>в</sup> Приволжский ФО на постоянное место жительства прибыло 398 446 человек, выбыло из округа 406 649 человек. 3) В 2011 <sup>г</sup>. доля городского населения <sup>в</sup> общей численности населения Приволжского ФО составила 71%, сельского – 29%. 4) В 2011 <sup>г</sup>. <sup>в</sup> семи субъектах Приволжского ФО рождаемость превышала смертность. Ответ: **23 24 25** 

2018 г. 65

**19**

**20** 

**21** 

**22** 

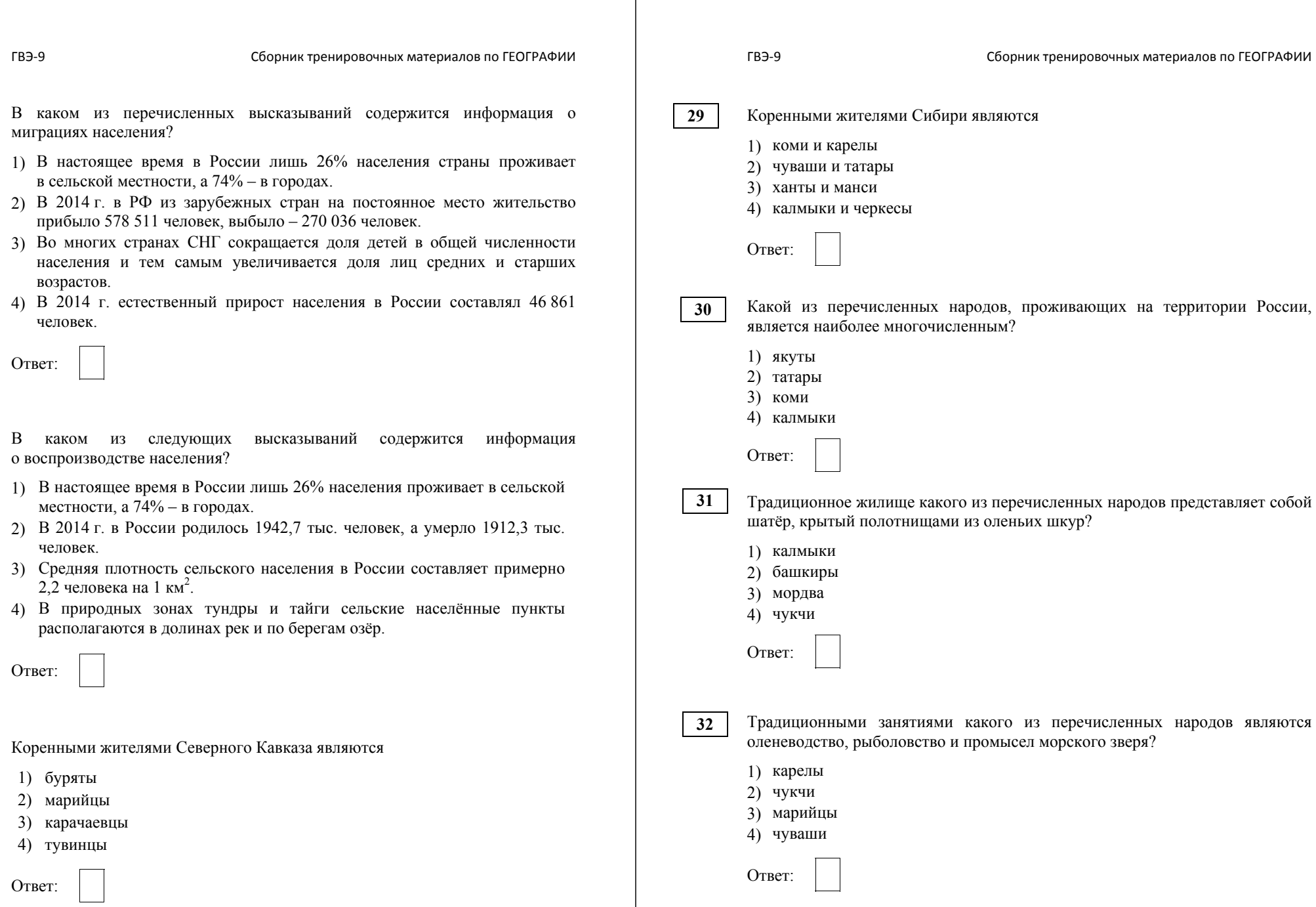

**27** 

**28** 

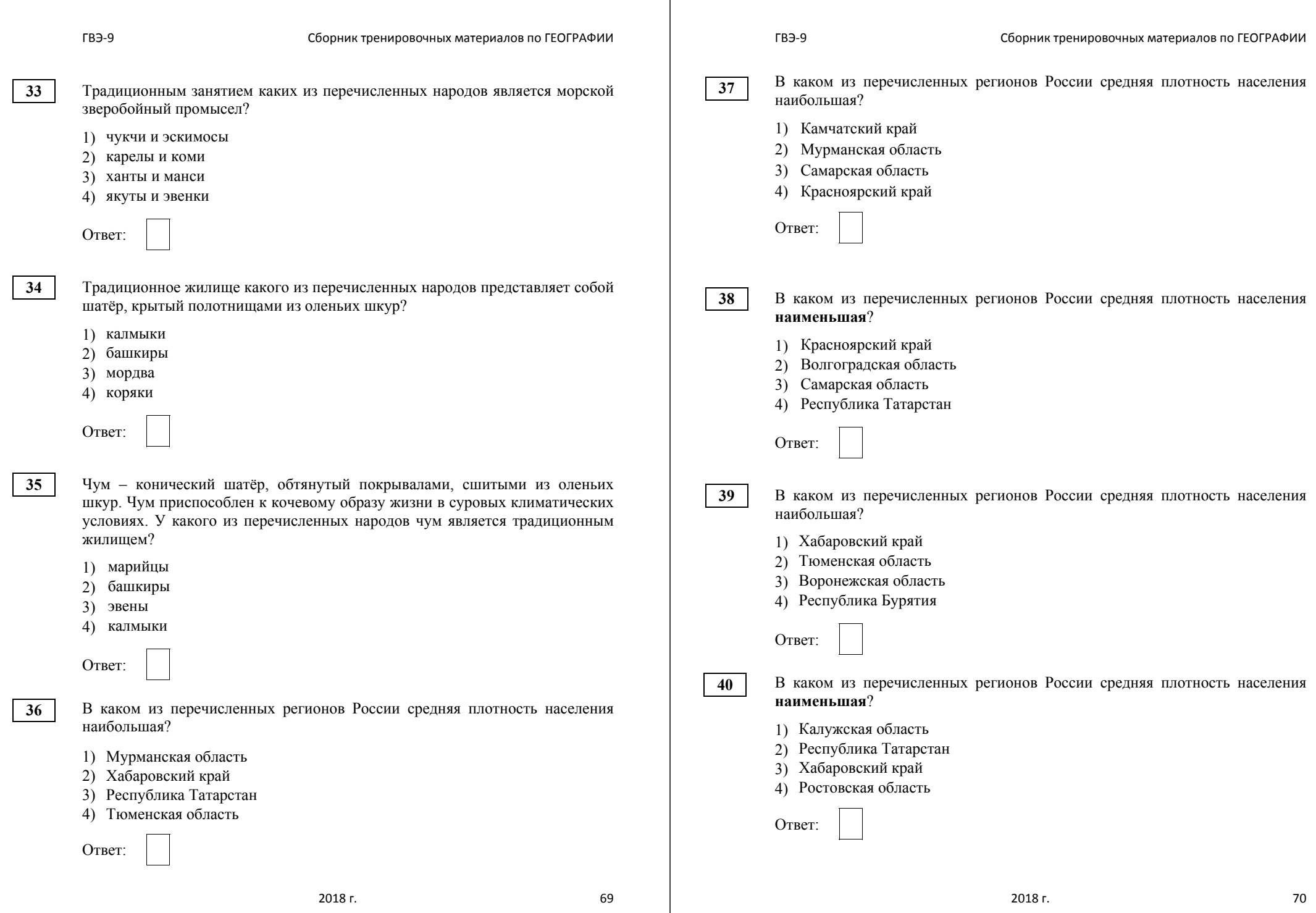

**42** 

В каком из перечисленных регионов России средняя плотность населения наибольшая?

1) Хабаровский кра<sup>й</sup>

- 2) Архангельская область
- 3) Ростовская область
- 4) Республика Коми

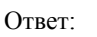

В каком из перечисленных регионов России средняя плотность населения **наименьшая**?

- 1) Ставропольский кра<sup>й</sup>
- 2) Свердловская область
- 3) Омская область
- 4) Магаданская область

Ответ:

*Задания 43, 44 выполняются <sup>с</sup> использованием приведённой ниже таблицы.* 

#### **Международная миграция населения <sup>в</sup> России (человек)**

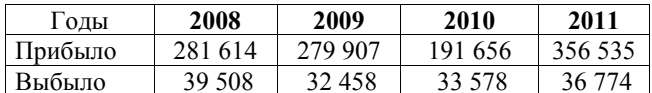

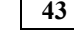

В каком году из указанных ниже было зафиксировано **наименьшее** число эмигрантов?

- 1) 2008 <sup>г</sup>.
- 2) 2009 <sup>г</sup>.
- 3) 2010 <sup>г</sup>.
- 4) 2011 <sup>г</sup>.

Ответ:

Определите миграционный прирост населения России <sup>в</sup> 2011 <sup>г</sup>. Ответ запишите в виде числа. **44** 

Ответ: человек.

*Задания 45, 46 выполняются <sup>с</sup> использованием приведённой ниже таблицы.* 

#### **Международная миграция населения <sup>в</sup> России (человек)**

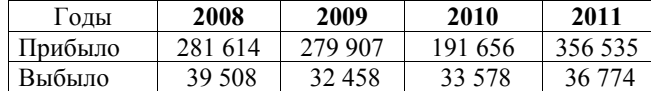

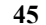

**46** 

В каком году из указанных ниже было зафиксировано наибольшее число эмигрантов?

1) 2008 <sup>г</sup>.

2) 2009 <sup>г</sup>.

3) 2010 <sup>г</sup>.

4) 2011 <sup>г</sup>.

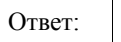

Определите миграционный прирост населения России <sup>в</sup> 2010 <sup>г</sup>. Ответ запишите в виде числа.

Ответ: человек.

*Задания 47, 48 выполняются <sup>с</sup> использованием приведённых ниже статистических данных.* 

# **Численность <sup>и</sup> воспроизводство населения Смоленской области <sup>в</sup> 2012–2015 гг.**

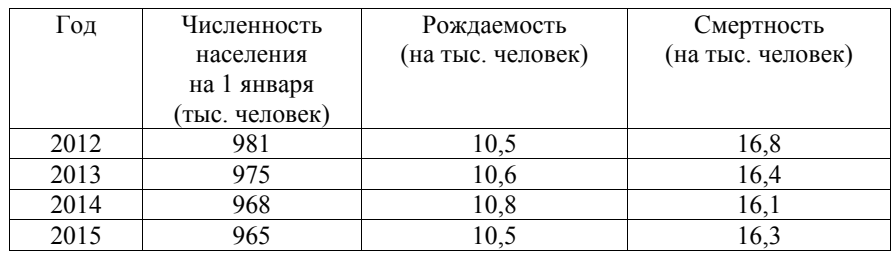

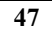

**48** 

В каком году численность населения Смоленской области была наибольшая?

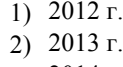

3) 2014 <sup>г</sup>.

4) 2015 <sup>г</sup>.

Ответ:

Определите естественный прирост населения Смоленской области <sup>в</sup> 2015 <sup>г</sup>. Ответ запишите <sup>в</sup> виде числа.

Ответ: \_\_\_\_\_\_\_\_\_\_\_\_\_\_\_\_\_\_\_\_\_\_\_\_\_\_\_ на тыс. человек.

ГВЭ-9 Сборник тренировочных материалов по ГЕОГРАФИИ

*Задания 49, 50 выполняются <sup>с</sup> использованием приведённых ниже статистических данных.* 

# **Воспроизводство населения <sup>в</sup> отдельных регионах РФ <sup>в</sup> 2014–2015 гг.**

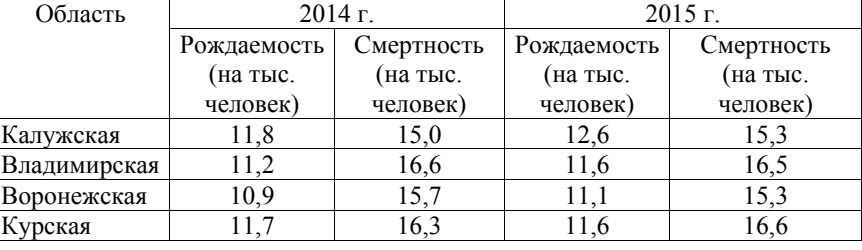

В какой из перечисленных областей <sup>в</sup> 2015 <sup>г</sup>. рождаемость (на тыс. человек) уменьшилась по сравнению <sup>с</sup> 2014 г.?

- 1) Калужская
- 2) Владимирская
- 3) Воронежская
- 4) Курская

**49** 

**50** 

Определите естественный прирост населения во Владимирской области <sup>в</sup> 2015 <sup>г</sup>. Ответ запишите <sup>в</sup> виде числа.

Ответ: \_\_\_\_\_\_\_\_\_\_\_\_\_\_\_\_\_\_\_\_\_\_\_\_\_\_\_ на тыс. человек.

*Задания 51, 52 выполняются <sup>с</sup> использованием приведённой ниже таблицы.* 

# **Изменение численности постоянного населения субъектов РФ <sup>в</sup> 2011 <sup>г</sup>. (человек)**

|                      | Среднегодовая | Общий     | Естественный |
|----------------------|---------------|-----------|--------------|
| Субъект РФ           | численность   | прирост   | прирост      |
|                      | населения     | населения | населения    |
| Белгородская область | 1 536 073     | 3720      | $-4630$      |
| Владимирская область | 1 436 531     | $-8693$   | $-8945$      |
| Воронежская область  | 2 3 3 3 1 5 8 | $-3303$   | $-13166$     |
| Ивановская область   | 1 054 040     | -6069     | –6864        |

**<sup>51</sup>**

В каком из перечисленных субъектов РФ <sup>в</sup> 2011 <sup>г</sup>. абсолютная величина разности между числом родившихся <sup>и</sup> числом умерших была наибольшей?

- 1) Белгородская область
- 2) Владимирская область
- 3) Воронежская область
- 4) Ивановская область

Ответ:

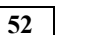

Определите миграционный прирост населения <sup>в</sup> Ивановской области <sup>в</sup> 2011 <sup>г</sup>. Ответ запишите <sup>в</sup> виде числа.

Ответ: человек.

Ответ:

*Задания 53, 54 выполняются <sup>с</sup> использованием приведённой ниже таблицы.* 

# **Воспроизводство населения отдельных регионов РФ <sup>в</sup> 2014-2015 гг.**

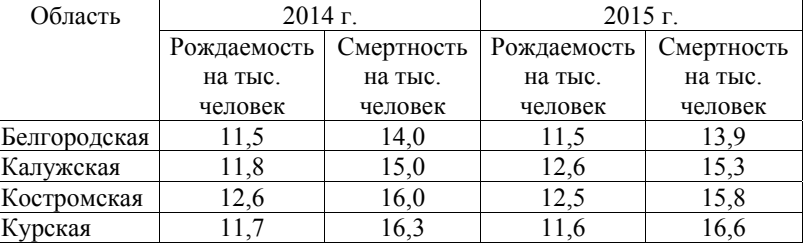

В какой из перечисленных областей <sup>в</sup> 2015 <sup>г</sup>. рождаемость (на тыс. человек) возросла по сравнению <sup>с</sup> 2014 г.?

- 1) Белгородская
- 2) Калужская
- 3) Костромская
- 4) Курская

**53** 

**54** 

Определите естественный прирост населения Курской области <sup>в</sup> 2015 <sup>г</sup>. Ответ запишите <sup>в</sup> виде числа.

Ответ: \_\_\_\_\_\_\_\_\_\_\_\_\_\_\_\_\_\_\_\_\_\_\_\_\_\_\_ на тыс. человек.

*Задания 55, 56 выполняются <sup>с</sup> использованием приведённых ниже статистических данных.* 

### **Воспроизводство населения <sup>в</sup> отдельных регионах РФ <sup>в</sup> 2014–2015 гг.**

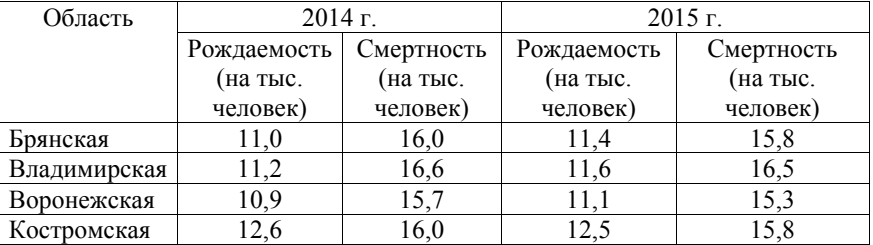

**55** 

**56** 

В какой из перечисленных областей <sup>в</sup> 2015 <sup>г</sup>. рождаемость (на тыс. человек) уменьшилась по сравнению <sup>с</sup> 2014 г.?

- 1) Брянская
- 2) Владимирская
- 3) Воронежская
- 4) Костромская

Ответ:

Определите естественный прирост населения <sup>в</sup> Воронежской области <sup>в</sup> 2015 <sup>г</sup>. Ответ запишите <sup>в</sup> виде числа.

Ответ: \_\_\_\_\_\_\_\_\_\_\_\_\_\_\_\_\_\_\_\_\_\_\_\_\_\_\_ на тыс. человек.

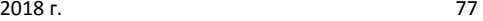

Ответ:

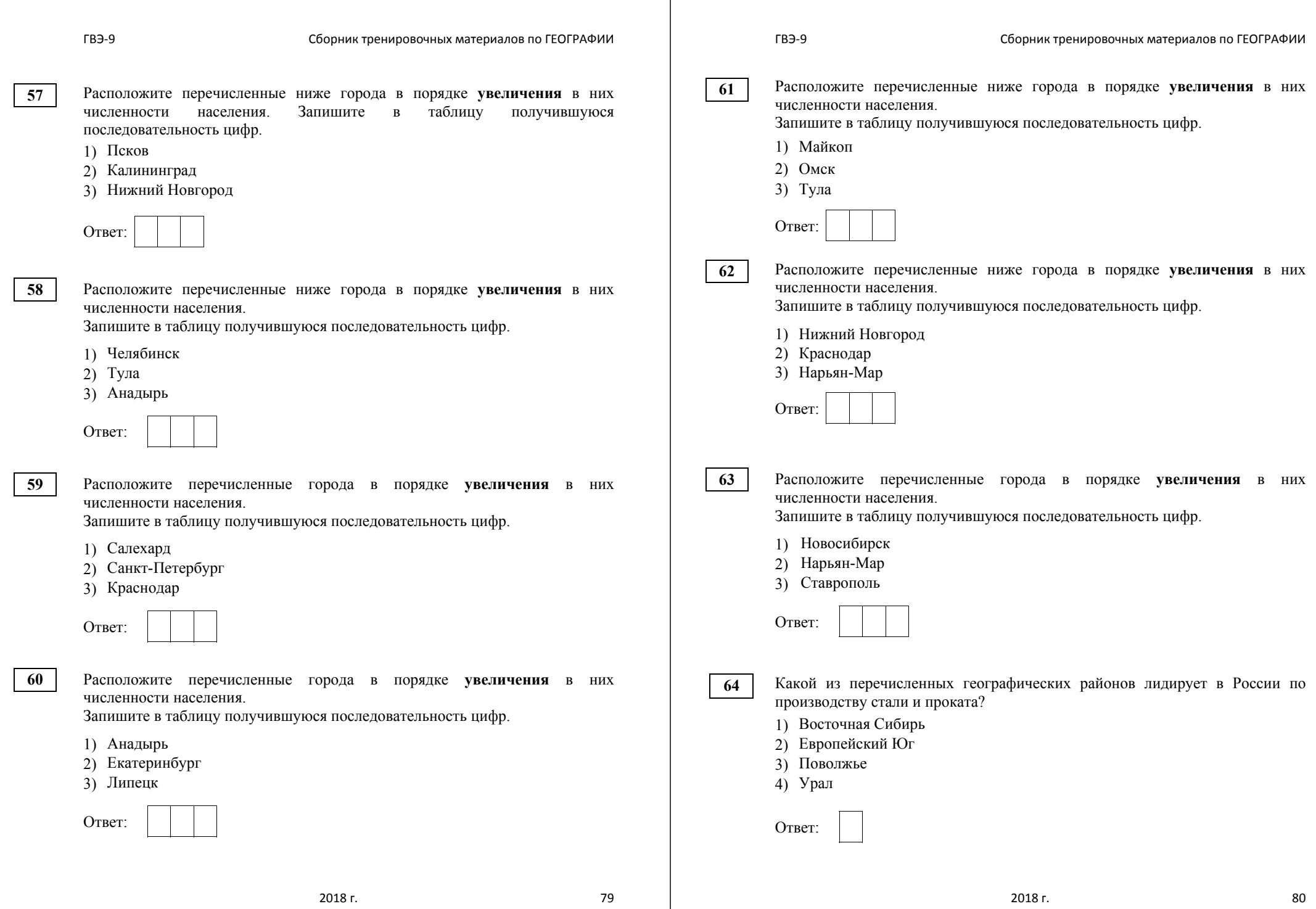

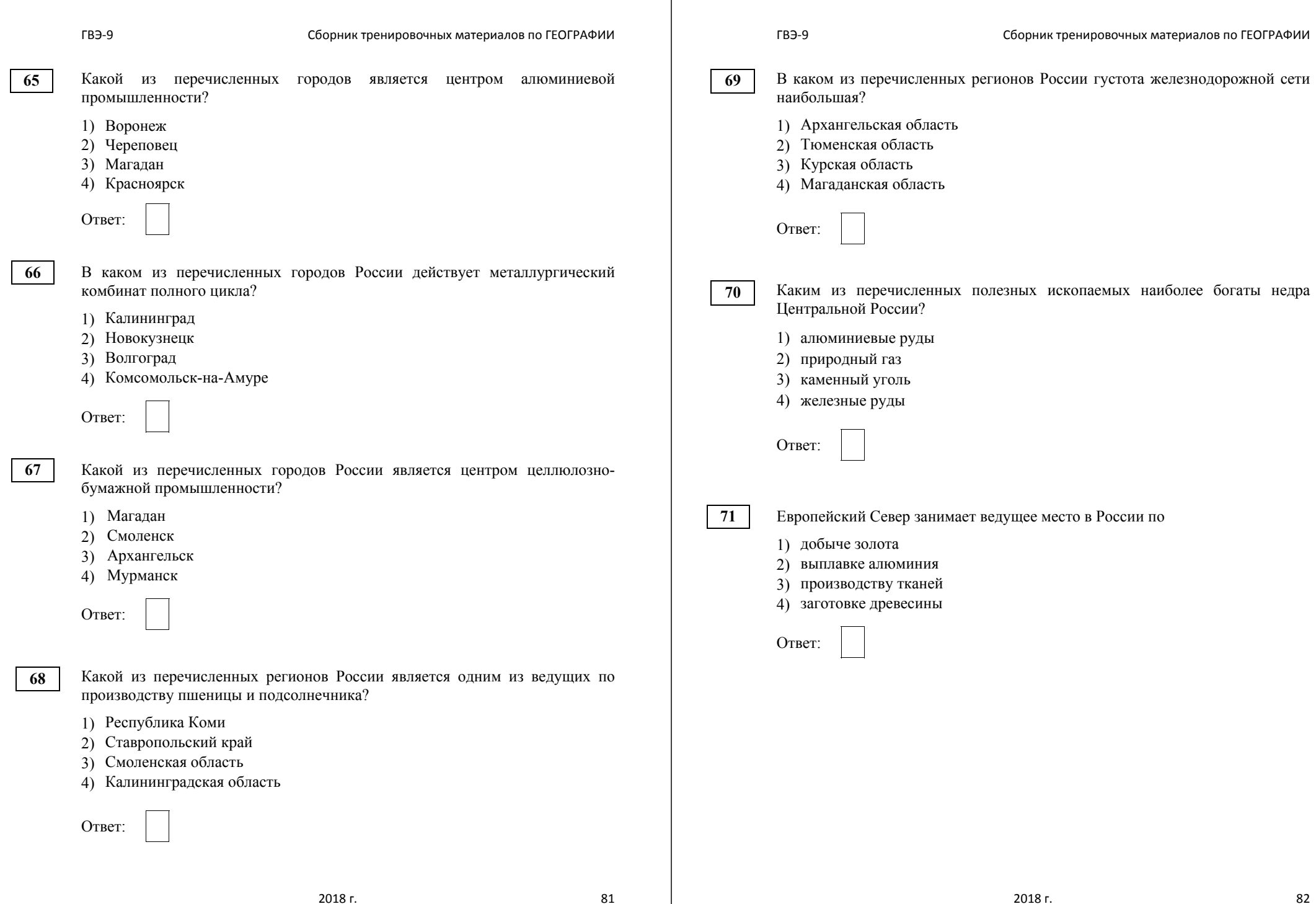

 $\overline{\Gamma}$ 

**73** 

Используя данные таблицы «Земельная площадь <sup>в</sup> РФ (на начало 2009 г.) », определите долю (в %) сельскохозяйственных угодий от общей земельной площади. Полученный результат округлите до целого числа.

# **Земельная площадь <sup>в</sup> РФ**

(на начало 2009 <sup>г</sup>., млн га)

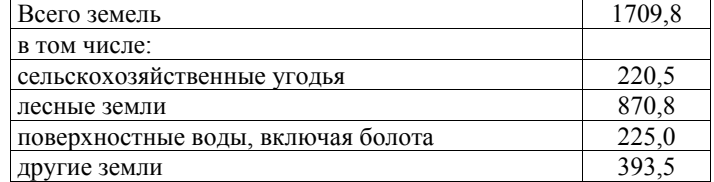

OTBeT:  $\frac{\partial v}{\partial x}$ 

Используя данные таблицы «Пассажирооборот транспорта общего пользования <sup>в</sup> России <sup>в</sup> 2011 г.», определите долю железнодорожного транспорта (в %) <sup>в</sup> общем пассажирообороте. Полученный результат округлите до целого числа.

# **Пассажирооборот транспорта общего пользования <sup>в</sup> России <sup>в</sup> 2011 <sup>г</sup>., млрд пассажиро-км**

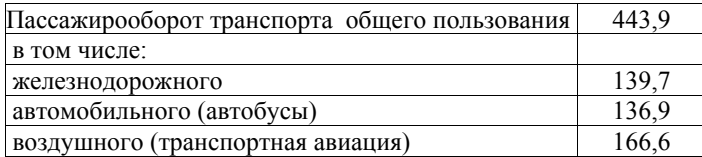

Ответ: \_\_\_\_\_\_\_\_\_\_\_\_\_\_\_\_\_\_\_\_\_\_\_\_\_\_\_ %.

**74** 

Используя данные таблицы «Земельная площадь РФ на начало 2014 г.», определите долю поверхностных вод, включая болота (в %) <sup>в</sup> общем объёме земельной площади. Полученный результат округлите до целого числа.

# **Земельная площадь РФ на начало 2014 <sup>г</sup>.**  (млн га)

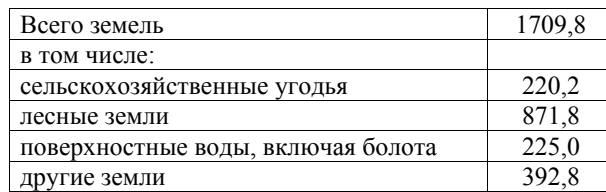

OTBeT:  $\frac{0}{6}$ .

**75** 

Туристические фирмы разных регионов России разработали слоганы (рекламные лозунги) для привлечения туристов <sup>в</sup> свои регионы. Установите соответствие между слоганом <sup>и</sup> регионом. Запишите <sup>в</sup> таблицу цифры, соответствующие выбранным ответам.

# СЛОГАН РЕГИОН

- А) Здесь вас ждут Музей янтаря, уникальные 1) Республика Калмыкия песчаные дюны <sup>и</sup> пляжи!
- -
	- 2) Республика Карелия
- Б) Добро пожаловать <sup>в</sup> край сказочной 3) Калининградская область природы, бескрайних таёжных лесов, бесчисленных голубых озёр <sup>и</sup> порожистых рек!
	- 4) Волгоградская область

 $\overline{b}$ 

Ответ:

**77** 

**78** 

Туристические фирмы разных регионов разработали слоганы (рекламные лозунги) для привлечения туристов <sup>в</sup> свои регионы. Установите соответствие между слоганами <sup>и</sup> регионами: <sup>к</sup> каждому элементу первого столбца подберите соответствующий элемент из второго столбца.

### СЛОГАН РЕГИОН

А) Во время круиза по одной из великих российских рек вас ожидает увлекательное путешествие с посещением национального парка «Ленские столбы»!

ущелья – интереснейших <sup>и</sup> живописных уголков самых высоких

- 
- 1) Кабардино-Балкарская Республика
- 2) Новгородская область
- 3) Республика Саха (Якутия)
- Б) Приглашаем вас насладиться красотой Чегемских водопадов <sup>и</sup> Баксанского 4) Архангельская область

А Б Ответ:

гор России!

Туристические фирмы разных регионов России разработали слоганы (рекламные лозунги) для привлечения туристов <sup>в</sup> свои регионы. Установите соответствие между слоганами <sup>и</sup> регионами: <sup>к</sup> каждому элементу первого столбца подберите соответствующий элемент из второго столбца.

СЛОГАНЫ РЕГИОНЫ

- А) В нашем регионе <sup>с</sup> середины мая <sup>и</sup> до 1) Республика Карелия конца июля можно любоваться белыми 2) Оренбургская область ночами!
	-
	- 3) Республика Алтай
- Б) Добро пожаловать на Телецкого озера – горной жемчужины неповторимой красоты! побережье 4) Самарская область

Запишите <sup>в</sup> таблицу выбранные цифры под соответствующими буквами.

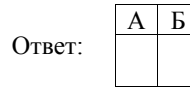

Туристические фирмы разных регионов России разработали слоганы (рекламные лозунги) для привлечения туристов <sup>в</sup> свои регионы. Установите соответствие между слоганами <sup>и</sup> регионами: <sup>к</sup> каждому элементу первого столбца подберите соответствующий элемент из второго столбца.

#### СЛОГАНЫ РЕГИОНЫ

- 
- <sup>А</sup>) <sup>У</sup> нас можно любоваться бесконечным 1) Липецкая область простором озёр, островами <sup>и</sup> водопадом 2) Пермский кра<sup>й</sup> Кивач!
	- 3) Чукотский АО
- <sup>Б</sup>) Здесь можно побывать <sup>в</sup> Западном <sup>и</sup> 4) Республика Карелия Восточном полушариях!

Запишите <sup>в</sup> таблицу выбранные цифры под соответствующими буквами.

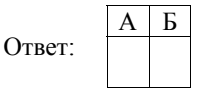

**79** 

Туристические фирмы разных регионов России разработали слоганы (рекламные лозунги) для привлечения туристов <sup>в</sup> свои регионы. Установите соответствие между слоганами <sup>и</sup> регионами: <sup>к</sup> каждому элементу первого столбца подберите соответствующий элемент из второго столбца.

- СЛОГАНЫ РЕГИОНЫ
- <sup>А</sup>) Здесь можно побывать <sup>и</sup> <sup>в</sup> Западном, <sup>и</sup> <sup>в</sup> Восточном полушариях!
- 1) Приморский край

4) Чукотский АО

- 2) Калининградская область 3) Республика Алтай
- <sup>Б</sup>) Добро пожаловать на Телецкое озеро горную жемчужину России!

Запишите <sup>в</sup> таблицу выбранные цифры под соответствующими буквами.

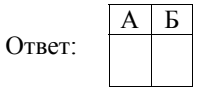

Туристические фирмы разных регионов России разработали слоганы (рекламные лозунги) для привлечения туристов <sup>в</sup> свои регионы. Установите соответствие между слоганами <sup>и</sup> регионами: <sup>к</sup> каждому элементу первого столбца подберите соответствующий элемент из второго столбца.

## СЛОГАНЫ РЕГИОНЫ

- <sup>А</sup>) Добро пожаловать <sup>в</sup> кра<sup>й</sup> сказочной 1) Астраханская область северной природы, бесчисленных голубых озёр, бескрайних нетронутых лесов, суровых скал <sup>и</sup> порожистых рек!
	- 2) Республика Карелия 3) Липецкая область
- <sup>Б</sup>) Горнолыжные трассы Чегета <sup>и</sup> Эльбруса ждут любителей активного отдыха!
- 4) Кабардино-Балкарская Республика

Запишите <sup>в</sup> таблицу выбранные цифры под соответствующими буквами.

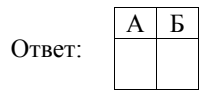

Определите регион России по его краткому описанию.

Эта республика расположена <sup>в</sup> Европейской части России. Её территорию пересекает Северный полярный круг. Выхода <sup>к</sup> морю не имеет. Коренное население относится <sup>к</sup> финно-угорской языковой группе. К главным отраслям промышленности относятся лесная <sup>и</sup> целлюлозно-бумажная, угольная <sup>и</sup> нефтедобывающая.

Ответ: Республика \_\_\_\_\_\_\_\_\_\_\_\_\_\_\_\_\_\_\_\_\_\_\_\_\_\_\_.

#### **Система оценивания заданий раздела 2.5**

За правильный ответ на задания 1–81 ставится по 1 баллу.

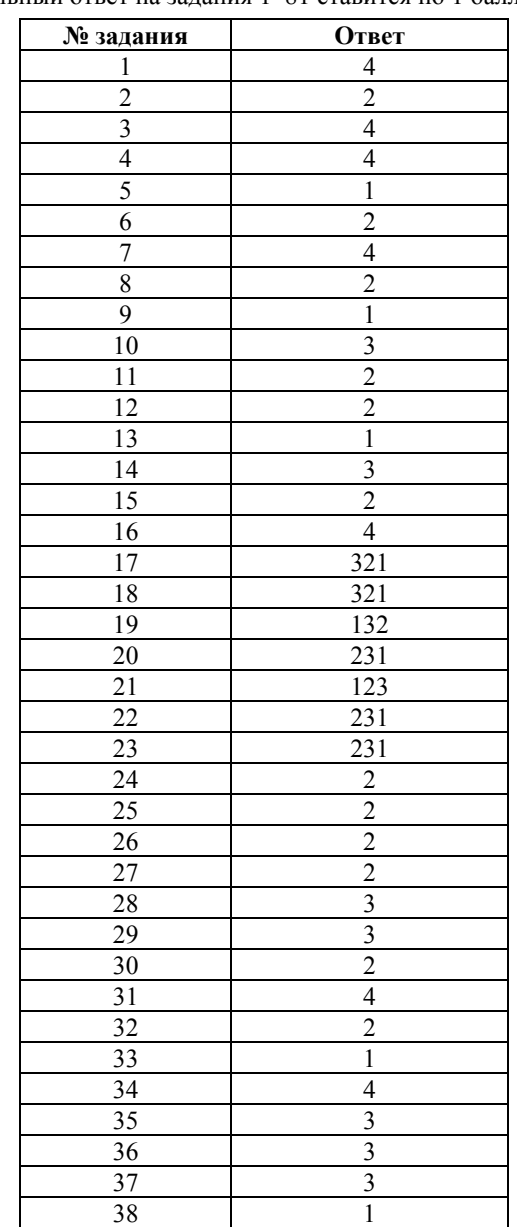

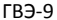

Сборник тренировочных материалов по ГЕОГРАФИИ

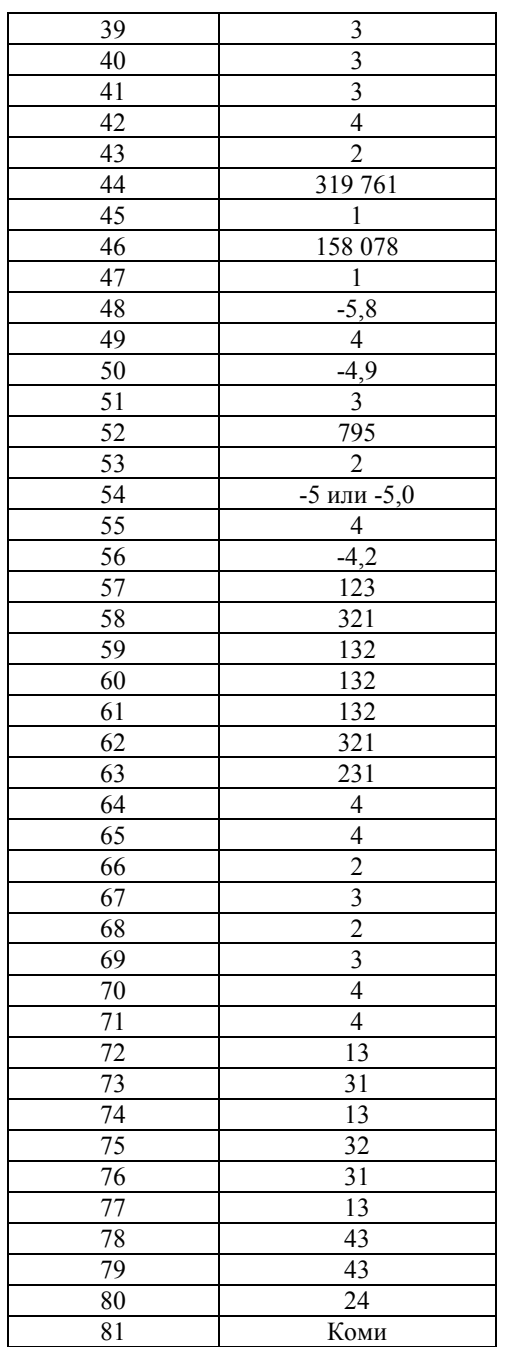